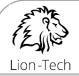

## LICENSE AGREEMENT

## I. Definitions

- 1.1. "Software" means computer program "Lion-Tech Installer", OS X application which allows user to install supported version of Microsoft Windows operating system to supported Apple computer in several quick steps, including required drivers, language pack and boot manager. Installed Software allows user to choose which of installed operating systems should be launched at computer start-up. It's necessary to be connected to the internet during the installation as some parts of the Software or Third party Software must be downloaded from the internet.
- 1.2. "Third party software" means:
  - a) A software component distributed under some free license, listed in this license agreement appendix.
  - b) A separate computer program enclosed to Software necessary for its running, distributed under some free license, listed in this license agreement appendix.
  - c) Boot Camp by Apple Inc. including driver pack necessary for Software running. If Software together with Third Party Software isn't distributed pre-installed in new computer, user downloads Boot Camp from Apple website and install it through Software interface.
  - d) Microsoft Windows operating system in supported version listed in this license agreement appendix, whether distributed together with Software or obtained separately.
- 1.3. "Licensor" means Software licensor. Software licensor is Lion-Tech s.r.o., registered address: Okruhová 1135/44, Stodůlky, 155 00 Prague, ID No. (IČ) 02613824, registered with the Commercial Register administrated by the Municipal Court in Prague, Section C, Insert 221562.
- 1.4. "Reseller" means Licensor or his contractor authorized to distribute Software.
- 1.5. "Licensee" means Software licensee who obtains license by accepting this license agreement.
- 1.6. "User" means Licensee or other person entitled to use Software.
- 1.7. "Update" means computer program supplied by Licensor which modifies Software, especially to improve or upgrade its functionality.
- 1.8. "Purchase of Software" means obtaining a copy of Software in electronic form or on physical media including computer for pay.

### II. Agreement conclusion

- 2.1. This license agreement between Licensee and Licensor can be concluded:
  - a) When purchasing Software in any form on Reseller's e-shop by agreeing with license agreement proposal published there and placing an order. In that case, agreeing with license agreement when installing Software or on the first start-up of computer with pre-installed Software doesn't mean another license agreement conclusion.
  - b) When purchasing Software in any form from Reseller who hasn't published license agreement proposal in the way mentioned above – by agreeing with license agreement proposal when installing Software or on the first start-up of computer with pre-installed Software.
  - c) By Accepting Licensor's proposal made in other way.

## III. Subject of the license agreement

- 3.1. By this license agreement, Licensor entitles Licensee to use Software within the scope and under conditions mentioned below.
- 3.2. If Licensee obtains a copy of Software from Licensor, price of license is agreed separately when purchasing Software. When buying Software on physical media or in computer, price of license may be contained in purchase price.
- 3.3. If Licensee obtains a copy of Software from Reseller different from Licensor, license itself is free of charge. In that case, Licensee pays price from purchase or other agreement instead.
- 3.4. Third party Software licenses are not subject of this license agreement. Licensee agrees with license conditions of the Software mention in sub-section 1.2 (a) and (b), which are listed in this license agreement appendix, together with this agreement. Further, Licensee agrees with obtaining a free of charge, worldwide license to use a functionality of Boot Camp, a computer program by Apple Inc., for an unlimited period of time. Full text of Boot Camp license agreement published by Apple Inc. is available at Software installation start or at first start-up of computer with pre-installed Software. By this license agreement confirmation at Software, Licensee confirms his agreement with full text of Boot Camp license agreement.

Licensee confirms his agreement with Microsoft Windows operating system license agreement which is enclosed to his legally obtained copy. (License agreements of relevant versions of Microsoft Windows operating system are also listed in this license agreement appendix.)

## IV. License scope and licensee's rights

- 4.1. Software License is granted as nonexclusive, worldwide, for unlimited period of time.
- 4.2. Licensee is entitled to install and use one legally obtained copy of Software in a single computer. License is bound to one specific computer. Transfer to another computer is not permitted and it's prevented by technical means of protection. Licensor may allow transfer of license in individual cases.
- 4.3. This license agreement doesn't entitle Licensee to use Software in any other way than mentioned in sub-section 4.2. Especially, licensee may not make other copies of Software, distribute, rent, lease, lend or transmit it to the public, reverse engineer and decompile its source code etc. except for legal exceptions. Licensee is not entitled to modify Software in any way except for making common user's settings and installing Updates.
- 4.4. Licensee is not obliged to use the license.

## V. Liability for Software defects

- 5.1. Software defect means partial or full absence of Software functionality described in sub-section 1.1 at the time when this license agreement is concluded.
- 5.2. Licensor doesn't guarantee any other characteristics of Software than these described in sub-section 1.1. Licensor is not responsible for possible limitations of functionality after concluding this license agreement caused by installing or updating (any) third-party software.
- 5.3. If the Software is defective, licensee has right to withdraw from this license agreement.
- 5.4. If Licensee obtained Software from Licensor on a physical media or preinstalled in new computer, he has right to withdraw from this license agreement only if he withdraws from the purchase agreement at the same time.
- 5.5. If Licensee obtained software from a Reseller different from Licensor, his right to withdraw from the contract he concluded with the Reseller depends on that contract or Reseller's trading conditions.
- 5.6. Licensor is not obliged to provide Software Updates and technical support by this license agreement. Their eventual providing is a mere Licensor's good will.
- 5.7. If Licensee is treated as a consumer by relevant legislation, provisions of this section may be limited by that legislation.

## VI. Liability for damages

6.1. If relevant legislation allows it, Licensor is not liable for any damages caused by using Software or by impossibility to use it to Licensee, especially for loss of data, lost profit, hardware damage etc. If relevant legislation allows only limitation of liability for damages, Licensor is liable in the lowest possible extent. If this extent cannot be determined, then Licensor is liable up to the price that Licensee paid for the license. If Licensee obtained the license free of charge or if price of the license cannot be determined, than Licensors liability is limited up to 75 EUR.

## VII. Software Updates

7.1. If not stated otherwise, Licensor provides Updates to Licensee free of charge under the same conditions as Software itself is provided according to sections IV., VI. and VIII. of this agreement. If Software is defective by reason of Update installation, Licensor is obliged to fix it in a reasonable time – by providing correction Update in the first place.

#### VIII. Other provisions

- 8.1. Licensor is entitled to withdraw from this license agreement immediately if Licensee breaches this agreement or other Licensor's copyrights to Software.
- 8.2. Licensee agrees that Licensor will gather basic information about his computer in order to control abidance of this license agreement.
- 8.3. If relevant legislation permits it, this agreement is governed by law of Czech Republic and any disputes arising from this agreement shall be resolved by competent court with jurisdiction for the registered address of Licensor.
- 8.4. Licensor declares that he understands this license agreement and especially declares that he understands its language.

1

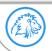

Lion-Tech s.r.o. | www.lion-tech.eu | Okruhova 1135/44 | 155 00 | Prague | Czech Republic | info@lion-tech.eu | Id.No.: 02613824 | Tax Id.No.:CZ02613824 | registered in the Commercial Register administered by the Municipal Court in Prague, File No. 221562, Section C

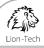

## WINDOWS 8.1

Thank you for choosing Microsoft Windows 8.1. This is a license agreement between you and Microsoft Corporation (or, based on where you live, one of its affiliates) that describes your rights to use the Windows 8.1 software. For your convenience, we've organized this agreement into two parts. The first part includes introductory terms phrased in a question and answer format; the Additional Terms and Limited Warranty follow and contain greater detail. You should review the entire agreement, including any linked terms, because all of the terms are important and together create this contract that applies to you. You can review linked terms by pasting the forward link into your browser window once the software is running. The Additional Terms contain a binding arbitration clause and class action waiver. If you live in the United States, these affect your rights to resolve a dispute with Microsoft, so you should read them carefully.

By accepting this agreement or using the software, you agree to all of these terms and consent to the transmission of certain information during activation and for Internet-based features of the software. If you do not accept and comply with these terms, you may not use the software or its features. Instead, you should return it to the retailer for a refund or credit, if any.

How can I use the software? We do not sell our software or your copy of it - we only license it. Under our license, we grant you the right to install and run that one copy on one computer (the licensed computer), for use by one person at a time, but only if you comply with all the terms of this agreement. Typically, this means you can install one copy of the software on a personal computer and then you can use the software on that computer. The software is not licensed to be used as server software or for commercial hosting, so you may not make the software available for simultaneous use by multiple users over a network. For more information on multiple user scenarios and virtualization, see the Additional Terms.

May I make a backup copy? Yes, you may make a single copy of the software for backup purposes, and use that backup copy as described below.

What about updating the software? If you install the software covered by this agreement as an update to your existing operating system software, the update replaces the original software that you are updating. You do not retain any rights to the original software after you have updated and you may not continue to use it or transfer it in any way. This agreement governs your rights to use the update software and replaces the agreement for the software from which you updated. After you complete your update, some apps may not migrate or may be incompatible with Windows 8.1 and additional software may be required to play back or record certain types of media, including DVDs.

Can I transfer the software to another computer or user? You may transfer the software to another computer that belongs to you. You may also transfer the software (together with the license) to a computer owned by someone else if a) you are the first licensed user of the software and b) the new user agrees to the terms of this agreement. To make that transfer, you must transfer the original media, the certificate of authenticity, the product key, and the proof of purchase directly to that other person, without retaining any copies of the software. You may use the backup copy we allow you to make or the media that the software came on to transfer the software. Every time you transfer the software to a new computer, you must remove the software from the prior computer. You may not transfer the software to share licenses between computers. You may transfer Get Genuine Windows software, Pro Pack or Media Center Pack software only together with the licensed computer.

How does Internet activation work? The first time you connect to the Internet while using the software, the software will automatically contact Microsoft or its affiliate to confirm the software is genuine and the license is associated with the licensed computer. This process is called "activation." Because activation is meant to identify unauthorized changes to the licensing or activation functions of the software, and to otherwise prevent unlicensed use of the software, you may not bypass or circumvent activation.

Does the software collect my personal information? If you connect your computer to the Internet, some features of the software may connect to Microsoft or service provider computer systems to send or receive information, including personal information. You may not always receive a separate notice when they connect. If you choose to use any of these features, you agree to send or receive this information when using that feature. Many of these features can be switched off or you can choose not to use them.

How do we use your information? Microsoft uses the information it collects through the software features to upgrade or fix the software and otherwise improve our products and services. In certain circumstances, we also share it with others. For example, we share error reports with relevant hardware and software vendors so that they can use the information to improve how their products run with Microsoft products. You agree that we may collect, use, and disclose the information as described in our Privacy Statement at go.microsoft.com/fwlink/?linkid=280262.

What does this agreement apply to? This agreement applies to the software, the media on which you received the software, and also any Microsoft updates, supplements, and services for the software, unless other terms come with them. It also applies to Windows apps that are included with Windows, which are separate from the software features.

Are there things I'm not allowed to do with the software? Yes. Because the software is licensed, not sold, Microsoft reserves all rights (such as rights under intellectual property laws) not expressly granted in this agreement. In particular, this license does not give you any right to, and you may not: use or virtualize features of the software separately; publish, copy (other than the permitted backup copy), rent, lease, or lend the software; transfer the software (except as permitted by this agreement); attempt to circumvent technical protection measures in the software, reverse engineer, decompile, or disassemble the software, except if the laws where you live permit this even when our agreement does not. In that case, you may do only what your law allows. When using Internet-based features or Microsoft Family Safety, you may not use those features in any way that could interfere with anyone else's use of them, or to try to gain access to any service, data, account, or network, in an unauthorized manner.

## ADDITIONAL TERMS

## 1. License Rights and Multi-User Scenarios

- Computer. In this agreement, "computer" means a hardware system (whether physical or virtual) with an internal storage device capable of running the a. software. A hardware partition or blade is considered to be a computer. The software is licensed to run on only one processor on the licensed computer. Multiple versions. The software includes multiple versions (such as 32-bit and 64-bit versions), and you may install only one of those versions.
- b.
- Multiple or pooled connections. Hardware or software you use to multiplex or pool connections, or reduce the number of devices or users that access or с. use the software, does not reduce the number of licenses you need. You may only use such hardware or software if you have a license for each copy of the software you are using.
- d. Device connections. You may allow up to 20 other devices to access the software installed on the licensed computer for the purpose of using file services, print services, Internet information services, and Internet connection sharing and telephony services on the licensed computer. You may allow any number of devices to access the software on the licensed computer to synchronize data between devices. This section does not mean, however, that you have the right to install the software, or use the primary function of the software (other than the features listed in this section), on any of these other devices.
- Use in a virtualized environment. If you use virtualization software to create one or more virtual computers on a single computer hardware system, each e. virtual computer, and the physical computer, is considered a separate computer for purposes of this agreement. This license allows you to install only one copy of the software for use on one computer, whether that computer is physical or virtual. If you want to use the software on more than one virtual computer, you must obtain separate copies of the software and a separate license for each copy. Content protected by digital rights management technology or other full-volume disk drive encryption technology may be less secure in a virtualized environment.
- Remote access. The software contains Remote Desktop and Remote Assistance technologies. f.

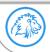

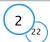

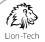

• <u>Remote Desktop</u>. Remote Desktop or similar technologies is licensed for outbound use from this computer. You may access certain editions of Windows software running on a separately licensed host computer from this computer by using Remote Desktop.

• <u>Remote Assistance</u>. You may use Remote Assistance or similar technologies to share an active session without obtaining any additional licenses for the software. Remote Assistance allows one user to directly connect to another user's computer, usually to correct problems.

### 2. Binding Arbitration and Class Action Waiver

#### a. <u>Application</u>. If you live in the United States, this Section 2 applies to any dispute

EXCEPT IT DOES NOT INCLUDE A DISPUTE RELATING TO THE ENFORCEMENT OR VALIDITY OF YOUR, MICROSOFT'S, OR EITHER OF OUR LICENSORS' INTELLECTUAL PROPERTY RIGHTS. Dispute means any dispute, action, or other controversy between you and Microsoft concerning the software (including its price) or this agreement, whether in contract, warranty, tort, statute, regulation, ordinance, or any other legal or equitable basis. "Dispute" will be given the broadest possible meaning allowable under law.

- b. Notice of Dispute. In the event of a dispute, you or Microsoft must give the other a Notice of Dispute, which is a written statement of the name, address, and contact information of the party giving it, the facts giving rise to the dispute, and the relief requested. You must send any Notice of Dispute by U.S. Mail to Microsoft Corporation, ATTN: LCA ARBITRATION, One Microsoft Way, Redmond, WA 98052-6399. A form is available at go.mi-crosoft.com/fwlink/?linkid=245499. Microsoft will send any Notice of Dispute to you by U.S. Mail to your address if we have it, or otherwise to your e-mail address. You and Microsoft will attempt to resolve any dispute through informal negotiation within 60 days from the date the Notice of Dispute is sent. After 60 days, you or Microsoft may commence arbitration.
- c. <u>Small claims court</u>. You may also litigate any dispute in small claims court in your county of residence or King County, Washington, if the dispute meets all requirements to be heard in the small claims court. You may litigate in small claims court whether or not you negotiated informally first.
- d. <u>Binding arbitration</u>. If you and Microsoft do not resolve any dispute by informal negotiation or in small claims court, any other effort to resolve the dispute will be conducted exclusively by binding arbitration governed by the Federal Arbitration Act ("FAA"). You are giving up the right to litigate (or participate in as a party or class member) all disputes in court before a judge or jury. Instead, all disputes will be resolved before a neutral arbitrator, whose decision will be final except for a limited right of appeal under the FAA. Any court with jurisdiction over the parties may enforce the arbitrator's award.
- e. <u>Class action waiver</u>. Any proceedings to resolve or litigate any dispute in any forum will be conducted solely on an individual basis. Neither you nor Microsoft will seek to have any dispute heard as a class action, private attorney general action, or in any other proceeding in which either party acts or proposes to act in a representative capacity. No arbitration or proceeding will be combined with another without the prior written consent of all parties to all affected arbitrations or proceedings.
- f. Arbitration procedure, costs, fees, and incentives. Any arbitration will be conducted by the American Arbitration Association (the "AAA") under its Commercial Arbitration Rules. If you are an individual and use the software for personal or household use, or if the value of the dispute is \$75,000 USD or less whether or not you are an individual or how you use the software, its Supplementary Procedures for Consumer-Related Disputes will also apply. For more information, see <u>adr.org</u> or call 1-800-778-7879. In a dispute involving \$75,000 USD or less, Microsoft will promptly reimburse your filing fees and pay the AAA's and arbitrator's fees. You and Microsoft agree to the terms governing procedures, fees, and incentives at <u>go.microsoft.com/fwlink/?linkid=281874</u>. To commence arbitration, submit the form available at go.microsoft.com/fwlink/?linkid=245497 to the AAA. You agree to commence arbitration only in your county of residence or in King County, Washington. Microsoft agrees to commence arbitration only in your county of residence.
- g. <u>Claims or disputes must be filed within one year</u>. To the extent permitted by law, any claim or dispute to which Section 2 applies must be filed within one year in small claims court (Section 2.c) or in arbitration (Section 2.d). The one-year period begins when the claim or dispute first could be filed. If such a claim or dispute is not filed within one year, it is permanently barred.
- h. <u>Severability</u>. If the class action waiver in Section 2.e is found to be illegal or unenforceable as to all or some parts of a dispute, then Section 2 (arbitration) will not apply to those parts. Instead, those parts will be severed and proceed in a court of law, with the remaining parts proceeding in arbitration. If any other provision of Section 2 is found to be illegal or unenforceable, that provision will be severed with the remainder of Section 2 remaining in full force and effect.

#### 3. Choice of Law

The laws of the state or country where you live govern all claims and disputes concerning the software (including its price) or this agreement, including breach of contract claims and claims under state consumer protection laws, unfair competition laws, implied warranty laws, for unjust enrichment, and in tort, except that the FAA governs all provisions relating to arbitration. If you acquired the software in any other country, the laws of that country apply. This agreement describes certain legal rights. You may have other rights, including consumer rights, under the laws of your state or country. You may also have rights with respect to the party from whom you acquired the software. This agreement does not change those other rights if the laws of your state or country do not permit it to do so.

#### 4. Activation

- a. <u>More on how activation works</u>. The software will notify you whether the installed copy of the software is properly licensed. During activation, the software will send information about the software and your computer to Microsoft. This information includes the version, language, and product key of the software, the Internet protocol address of the computer, and information derived from the hardware configuration of the computer. For more information about activation, see go.microsoft.com/fwlink/?linkid=280262. If the licensed computer is connected to the Internet, the software will automatically connect to Microsoft for activation. You can also activate the software manually by Internet or telephone. In either case, Internet and telephone service charges may apply.
- b. <u>Re-activation</u>. Some changes to your computer components or the software may require re-activation of the software.
- c. <u>Activation failure</u>. During online activation, if the licensing or activation functions of the software are found to be counterfeit, improperly licensed, or include unauthorized changes, activation will fail and the software will attempt to repair itself by replacing any tampered Microsoft software with genuine Microsoft software. The software will notify you if the installed copy of the software is improperly licensed or includes unauthorized changes. In addition, you may receive reminders to obtain a properly licensed copy of the software. You may not be able to obtain certain updates or upgrades from Microsoft if your copy of the software is found to be improperly licensed.

#### 5. Internet-Based Features; Privacy

Some software features use Internet protocols, which send to Microsoft (or its suppliers or service providers) computer information, such as your Internet protocol address, the type of operating system, browser, and name and version of the software you are using, and the language code of the computer where you installed the software. Microsoft uses this information to make the Internet-based features available to you, in accordance with the Windows 8.1 Privacy Statement at <u>go.microsoft.com/fwlink/?linkid=280262</u> and information that may be presented to you in the Windows user interface. Some Internet-based features may be delivered and updated at a later date—if, for example, you acquire an application that relies on one of those services, or to help make the software safer or more reliable.

a) <u>Windows Update</u>. If you use the Windows Update service in the software, updates or downloads to the Windows Update service will be required for proper functioning of the service, from time to time, and will be downloaded and installed without further notice to you.

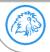

Lion-Tech s.r.o. | www.lion-tech.eu | Okruhova 1135/44 | 155 00 | Prague | Czech Republic | info@lion-tech.eu Id.No.: 02613824 | Tax Id.No.:CZ02613824 | registered in the Commercial Register administered by the Municipal Court in Prague, File No. 221562, Section C 3

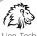

- b) <u>Windows digital rights management technology</u>. Some content owners use Windows digital rights management technology (DRM) to protect their copyrights and other intellectual property, including by disabling the software's ability to play protected content if Windows DRM fails. You agree that Microsoft may include a revocation list with the licenses.
- c) <u>Windows Media Player</u>. When you use Windows Media Player, it checks with Microsoft for compatible online music services in your region and new versions of the player. You may only use Windows Media Player as described at <u>go.microsoft.com/fwlink/?linkid=104605</u>.
- d) <u>Windows Defender</u>. If turned on, Windows Defender will search your computer for many types of malicious software ("malware"), including viruses, worms, bots, rootkits, "spyware", "adware," and other potentially unwanted software. If you choose the recommended security settings when you first start using the software, such malware and other potentially unwanted software rated "high" or "severe" will automatically be removed. This removal may result in other software on your computer ceasing to work or your breaching a license to use that software. It is possible that software that is not unwanted may be removed or disabled. If you use Windows Defender and Windows Update, Windows Defender is regularly updated through Windows Update.
- e) <u>Malicious software removal</u>. The software may periodically scan for and remove malware from your computer, using the malicious software removal tool most recently downloaded to your computer. After the scan completes and at regular intervals, a report will be sent to Microsoft with specific information about malware detected, errors, and other information about your computer. This information is used to help protect your computer from malicious software, as well as to improve the software and other Microsoft products. You may disable the software's reporting functionality by following the instructions found at go.microsoft.com/fwlink/?linkid=241725.
- f) <u>SmartScreen Filter</u>. If enabled, the SmartScreen Filter will check the addresses of webpages and downloads you attempt to view against a frequently updated list of webpages and downloads that have been reported to Microsoft as unsafe or suspicious. SmartScreen will also check downloaded programs that you attempt to run against a list of commonly downloaded or run programs to help you make more informed trust decisions. More information can be found by visiting the Internet Explorer Privacy Statement at gomicrosoft.com/fwlink/?linkid=280122. By enabling SmartScreen in either Windows or Internet Explorer, you consent to this feature, and you agree to use the SmartScreen Filter only in conjunction with Windows or Internet Explorer. You may not, either manually or by enabling or authorizing any software or service, copy, display, distribute, collect, or store any data provided by the SmartScreen Filter.
- g) <u>IPv6 Network Address Translation (NAT) Traversal service (Teredo)</u>. Each time you start your licensed computer, Teredo will attempt to locate a public Internet Protocol version 6 (IPv6) service on the Internet. This occurs automatically when your licensed computer is connected to a public or private network, but does not occur on managed networks such as enterprise domains. If you use a program that requires Teredo to use IPv6 connectivity, or if you configure your firewall to always enable IPv6 connectivity, then Teredo will periodically contact the Microsoft Teredo service over the Internet. The only information sent to Microsoft is standard computer information and the name of the service requested (for example teredo.ipv6.microsoft.com). The information sent from your computer by Teredo is used to determine if your computer is connected to the Internet and if it can locate a public IPv6 service. Once the service is located, information is sent to maintain a connection with the IPv6 service.
- h) <u>Plug and Play and Play and Play Extensions</u>. Your computer may not have the drivers needed to communicate with hardware that you connect to your computer. If so, the update feature of the software can obtain and install the correct driver on your computer. An administrator can disable this update feature.
- Digital certificates. The software uses digital certificates to confirm the identity of Internet users sending X.509 standard encrypted information, to digitally sign files and macros, and to verify the integrity and origin of file contents. The software may retrieve and update certificates, certificate revocation lists, and the list of trusted certification authorities, over the Internet.
- j) <u>Network awareness</u>. This feature determines whether a system is connected to a network by either passive monitoring of network traffic or active DNS or HTTP queries. The query transfers only standard TCP/IP or DNS information for routing purposes. You can switch off the active query feature through a registry setting.
- k) <u>Accelerators</u>. When you click on or move your mouse over an Accelerator in Internet Explorer, any of the following may be sent to the applicable service provider (which may not be Microsoft): the title and full web address or URL of the current webpage, standard computer information, and any content you have selected. For more information, see go.microsoft.com/fwlink/?linkid=280122.
- Search provider update. The software will download an update to the data on your computer about search providers. This update upgrades your providers with the latest features, such as new icons or search suggestions. This is a one-time update, but the software will try to perform the update several times if it does not successfully download the update. For more information, see <u>go.microsoft.com/fwlink/?linkid=280122</u>.
- m) <u>Cookies</u>. If you choose to use online features in the software, such as online Help and Support, cookies may be set. To learn how to block, control, and delete cookies, please read the cookies section of the Privacy Statement at <u>go.microsoft.com/fwlink/?linkid=74170</u>.
- n) <u>Windows Store</u>. In addition to the terms of this agreement for Internet-based features, you may only use the Windows Store under the terms available at <u>go.mi-crosoft.com/fwlink/?linkid=246694</u>. Those terms also contain information about Windows Notification Service. Windows apps or any preinstalled apps in your Start may use Windows Notification Service. You agree that we may send you notifications as described in the Windows 8.1 Privacy Statement and Windows Store terms of service.

### 6. Windows Apps

Windows apps (such as Mail, Calendar, and People) are apps that are developed by Microsoft, included with Windows, and licensed to you under this agreement. You can access each Windows app from its corresponding tile in Start. Some of the Windows apps provide an access point to online services, and the use of those services is sometimes governed by separate terms and privacy policies. You can view these terms and policies by looking at the app's settings. Unless other terms are displayed to you or presented in the app's settings, you agree the services that you access from the Windows apps are governed by the Microsoft Services Agreement at <u>go.microsoft.com/fwlink/?linkid=246338</u>, or for Windows apps that access Xbox services, the <u>xbox.com/legal/livetou</u>. We continuously work to improve the services and we may change the services at any time. The services may not be available in certain countries. You may choose to uninstall any Windows app at any time, and you may also choose to reinstall any Windows app by downloading it from the Windows Store. Some Windows apps include advertising. You may choose to opt out of personalized advertising by visiting <u>choice.live.com</u>.

## 7. Proof of License

If you acquired the software on a disc or other physical media, your proof of license is the genuine Microsoft certificate of authenticity label with the accompanying genuine product key, and your proof of purchase. If you acquired and downloaded the software online, your proof of license is the genuine Microsoft product key for the software that you received with your purchase, and your proof of purchase from an authorized electronic supplier of genuine Microsoft software. If you acquired and downloaded the software that you received with your purchase, and your proof of purchase from an authorized electronic supplier of genuine Microsoft software. If you acquired and downloaded the software that you received with your purchase, your proof of purchase is the proof of purchase for the Windows 8 software that you updated from. Proof of purchase may be subject to verification by your merchant's records.

#### 8. Updates and Upgrades

You may only obtain updates or upgrades for the software from Microsoft or authorized sources. Certain upgrades, support, and other services may be offered only to users of genuine Microsoft software. For more information about Genuine Windows, see <u>go.microsoft.com/fwlink/?linkid=104612</u>. To identify genuine Microsoft software, see <u>howtotell.com</u>.

## 9. Limited Rights Versions

Some versions of the software, like Not for Resale and Academic Edition software, are distributed for limited purposes. You may not sell software marked as "NFR" or "Not for Resale", and you must be a Qualified Educational User to use software marked as "Academic Edition" or "AE." If you want to find out more about academic software, or you want to find out if you are a Qualified Educational User, visit microsoft.com/education or contact the Microsoft affiliate serving your country for more information.

## 10. Fonts, Icons, Images, and Sounds

- a. <u>Font components</u>. While the software is running, you may use its fonts to display and print content. You may temporarily download the fonts to a printer or other output device to print content, and you may embed fonts in content only as permitted by the embedding restrictions in the fonts.
- b. <u>Icons, images, and sounds</u>. While the software is running, you may access and use its icons, images, sounds, and media only from the licensed computer. You may not share the sample images, sounds, and media provided with the software or use them for any other purpose.

#### 11. .NET Framework

The software includes one or more components of the .NET Framework, which you may use only as described at go.microsoft.com/fwlink/?linkid=66406 if you use the .NET Framework components to conduct internal benchmark testing.

## 12. H.264/AVC and MPEG-4 Visual Standards and VC-1 Video Standards

THIS PRODUCT IS LICENSED UNDER THE AVC, THE VC-1, AND THE MPEG-4 PART 2 VISUAL PATENT PORTFOLIO LICENSES FOR THE PERSONAL AND NON-COMMER-CIAL USE OF A CONSUMER TO (i) ENCODE VIDEO IN COMPLIANCE WITH THE ABOVE STANDARDS ("VIDEO STANDARDS") AND/OR (ii) DECODE AVC, VC-1, AND MPEG-

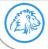

Lion-Tech s.r.o. | <u>www.lion-tech.eu</u> | Okruhova 1135/44 | 155 00 | Prague | Czech Republic | <u>info@lion-tech.eu</u> Id.No.: 02613824 | Tax Id.No.:CZ02613824 | registered in the Commercial Register administered by the Municipal Court in Prague, File No. 221562, Section C

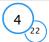

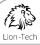

4 PART 2 VIDEO THAT WAS ENCODED BY A CONSUMER ENGAGED IN A PERSONAL AND NON-COMMERCIAL ACTIVITY AND/OR WAS OBTAINED FROM A VIDEO PROVIDER LICENSED TO PROVIDE SUCH VIDEO. NO LICENSE IS GRANTED OR SHALL BE IMPLIED FOR ANY OTHER USE. ADDITIONAL INFORMATION MAY BE OBTAINED FROM MPEG LA, L.L.C SEE <u>WWW.MPEGLA.COM</u>.

### 13. Adobe Flash Player

The software may include a version of Adobe Flash Player. You agree that your use of the Adobe Flash Player is governed by the license terms for Adobe Systems Incorporated at <u>go.microsoft.com/fwlink/?linkid=248532</u>. Adobe and Flash are either registered trademarks or trademarks of Adobe Systems Incorporated in the United States and/or other countries.

### 14. Third-Party Programs

This software contains certain third-party programs. You agree that your use of them is governed by the license terms provided with those programs.

## 15. Geographic and Export Restrictions

If there is a geographic region indicated on your software packaging, then you may activate the software only in that region. You must also comply with all domestic and international export laws and regulations that apply to the software, which include restrictions on destinations, end users, and end use. For further information on geographic and export restrictions, visit <u>go.microsoft.com/fwlink/?linkid=141397</u> and <u>microsoft.com/exporting</u>.

#### 16. Support and Refund Procedures

Microsoft provides limited support services for properly licensed software as described at support.microsoft.com/common/international.aspx.

If you purchased the software from a retailer and are seeking a refund, and you cannot obtain one where you acquired the software, contact Microsoft for information about Microsoft's refund policies. See <u>microsoft.com/worldwide</u>, or in North America, call (800) MICROSOFT or see <u>microsoft.com/info/nareturns.htm</u>.

#### 17. Entire Agreement

This agreement (together with terms accompanying any software supplements, updates, and services that are provided by Microsoft and that you use), and the terms contained in web links listed in this agreement, are the entire agreement for the software and any such supplements, updates, and services (unless Microsoft provides other terms with such supplements, updates, or services). You can review this agreement after your software is running by going to microsoft.com/about/legal/en/us/intellectualproperty/useterms/default.aspx or by following the instructions in the Action Center—Windows Activation within the software. You can also review the terms at any of the links in this agreement after your software is running by typing the URLs into your browser address bar, and you agree to do so. You agree that for each service or included app that is governed by this agreement, and also specific terms linked in this agreement, you will read the terms for that service before using the service. You understand that by using the service, you ratify this agreement and the linked terms. There are also informational links in this agreement. The links containing terms that bind you and us are:

- · go.microsoft.com/fwlink/?linkid=280262 (Windows 8.1 Privacy Statement)
- · <u>go.microsoft.com/fwlink/?linkid=281874</u> (Arbitration Procedure)
- · go.microsoft.com/fwlink/?linkid=104605 (Windows Media Player)
- · go.microsoft.com/fwlink/?linkid=246694 (Windows Store Terms of Use)
- · go.microsoft.com/fwlink/?linkid=246338 (Microsoft Services Agreement)
- $\cdot$  <u>xbox.com/legal/livetou</u> (Xbox LIVE Terms of Use)
- · go.microsoft.com/fwlink/?linkid=66406 (.NET Framework Terms)
- · go.microsoft.com/fwlink/?linkid=248532 (Adobe Flash Player License Terms)

## LIMITED WARRANTY

Is there a LIMITED WARRANTY for the software? Yes. Microsoft warrants that properly licensed software will perform substantially as described in any Microsoft materials that accompany the software. This limited warranty does not cover problems that you cause, or that arise when you fail to follow instructions, or that are caused by events beyond Microsoft's reasonable control. The limited warranty starts when the first user of your copy of the software acquires that copy, and lasts for one year. Any supplements, updates, or replacement software that you may receive from Microsoft during that year are also covered, but only for the remainder of that one-year period or for 30 days, whichever is longer. Transferring the software will not extend the term of the limited warranty. Microsoft gives no other express warranties, guarantees, or conditions. Microsoft excludes all implied warranties, including those of merchantability, fitness for a particular purpose, and non-infringement. If your local law does not allow the exclusion of implied warranties, then any implied warranties, guarantees, or conditions last only during the term of the limited warranty and are limited as much as your local law allows. If your local law requires a longer limited warranty term, despite this agreement, then that longer term will apply, but you can recover only the remedies that are described in this agreement. A section near the end of this agreement explains how you can make a claim under the limited warranty.

What if Microsoft breaches its warranty? If Microsoft breaches its limited warranty, your only remedy is the repair or replacement of the software. We also have the option to refund to you the price you paid for the software (if any) instead of repairing or replacing it. Prior to refund, you must uninstall the software and return it to Microsoft, with proof of purchase.

What if Microsoft breaches any part of this agreement? If you have any basis for recovering damages from Microsoft, you can recover only direct damages up to the amount that you paid for the software (or up to \$50 USD if you acquired the software for no charge). You may not recover any other damages, including consequential, lost profits, special, indirect, or incidental damages. The damage exclusions and limitations in this agreement apply even if repair, replacement or a refund for the software does not fully compensate you for any losses or if Microsoft knew or should have known about the possibility of the damages. Some states and countries do not allow the exclusion or limitation of incidental, consequential, or other damages, so those limitations or exclusions may not apply to you. If your local law allows you to recover other damages from Microsoft even though this agreement does not, you cannot recover more than you paid for the software (or up to \$50 USD if you acquired the software for no charge.)

#### WARRANTY PROCEDURES

You need proof of purchase for service under the limited warranty.

1. <u>United States and Canada</u>. For limited warranty service or information about how to obtain a refund for software acquired in the United States and Canada, contact Microsoft via telephone at (800) MICROSOFT; via mail at Microsoft Customer Service and Support, One Microsoft Way, Redmond, WA 98052-6399; or visit <u>microsoft.com/info/nareturns.htm</u>.

2. Europe, Middle East, and Africa. If you acquired the software in Europe, the Middle East, or Africa, Microsoft Ireland Operations Limited makes the limited warranty. To make a claim under the limited warranty, you must contact either Microsoft Ireland Operations Limited, Customer Care Centre, Atrium Building Block B, Carmanhall Road, Sandyford Industrial Estate, Dublin 18, Ireland, or the Microsoft affiliate serving your country (see microsoft.com/worldwide).

3. <u>Australia</u>. If you acquired the software in Australia, contact Microsoft to make a claim at 13 20 58; or Microsoft Pty Ltd, 1 Epping Road, North Ryde NSW 2113 Australia. 4. <u>Other countries</u>. If you acquired the software in another country, contact the Microsoft affiliate serving your country (see <u>microsoft.com/worldwide</u>).

EULAID:WinBlue\_R8\_2\_ED\_CC\_R\_en-us

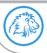

Lion-Tech s.r.o. | www.lion-tech.eu | Okruhova 1135/44 | 155 00 | Prague | Czech Republic | info@lion-tech.eu | Id.No.: 02613824 | Tax Id.No.:CZ02613824 | registered in the Commercial Register administered by the Municipal Court in Prague, File No. 221562, Section C

5

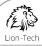

## WINDOWS 8.1 PRO

Thank you for choosing Microsoft Windows 8.1 Pro. This is a license agreement between you and Microsoft Corporation (or, based on where you live, one of its affiliates) that describes your rights to use the Windows 8.1 Pro software. For your convenience, we've organized this agreement into two parts. The first part includes introductory terms phrased in a question and answer format; the Additional Terms and Limited Warranty follow and contain greater detail. You should review the entire agreement, including any linked terms, because all of the terms are important and together create this contract that applies to you. You can review linked terms by pasting the forward link into your browser window once the software is running. The Additional Terms contain a binding arbitration clause and class action waiver. If you live in the United States, these affect your rights to resolve a dispute with Microsoft, so you should read them carefully.

By accepting this agreement or using the software, you agree to all of these terms and consent to the transmission of certain information during activation and for Internet-based features of the software. If you do not accept and comply with these terms, you may not use the software or its features. Instead, you should return it to the retailer for a refund or credit, if any.

How can I use the software? We do not sell our software or your copy of it – we only license it. Under our license, we grant you the right to install and run that one copy on one computer (the licensed computer), for use by one person at a time, but only if you comply with all the terms of this agreement. Typically, this means you can install one copy of the software on a personal computer and then you can use the software on that computer. The software is not licensed to be used as server software or for commercial hosting, so you may not make the software available for simultaneous use by multiple users over a network. For more information on multiple user scenarios and virtualization, see the Additional Terms.

May I make a backup copy? Yes, you may make a single copy of the software for backup purposes, and use that backup copy as described below.

What about updating the software? If you install the software covered by this agreement as an update to your existing operating system software, the <u>update</u> replaces the original software that you are updating. You do not retain any rights to the original software after you have updated and you may not continue to use it or transfer it in any way. This agreement governs your rights to use the update software and replaces the agreement for the software from which you updated. After you complete your update, some apps may not migrate or may be incompatible with Windows 8.1 Pro and additional software may be required to play back or record certain types of media, including DVDs.

**Can I transfer the software to another computer or user?** You may transfer the software to another computer that belongs to you. You may also transfer the software (together with the license) to a computer owned by <u>someone else</u> if a) you are the first licensed user of the software and b) the new user agrees to the terms of this agreement. To make that transfer, you must transfer the original media, the certificate of authenticity, the product key, and the proof of purchase directly to that other person, without retaining any copies of the software. You may use the backup copy we allow you to make or the media that the software came on to transfer the software. <u>Every time you transfer the software to a new computer, you must remove the software from the prior computer</u>. You may not transfer the software to share licenses between computers. You may transfer Get Genuine Windows software, Pro Pack or Media Center Pack software only together with the licensed computer.

How does Internet activation work? The first time you connect to the Internet while using the software, the software will automatically contact Microsoft or its affiliate to confirm the software is genuine and the license is associated with the licensed computer. This process is called "activation." Because activation is meant to identify unauthorized changes to the licensing or activation functions of the software, and to otherwise prevent unlicensed use of the software, **you may not** bypass or circumvent activation.

**Does the software collect my personal information?** If you connect your computer to the Internet, some features of the software may connect to Microsoft or service provider computer systems to send or receive information, including personal information. You may not always receive a separate notice when they connect. If you choose to use any of these features, you agree to send or receive this information when using that feature. Many of these features can be switched off or you can choose not to use them.

How do we use your information? Microsoft uses the information it collects through the software features to upgrade or fix the software and otherwise improve our products and services. In certain circumstances, we also share it with others. For example, we share error reports with relevant hardware and software vendors so that they can use the information to improve how their products run with Microsoft products. You agree that we may collect, use, and disclose the information as described in our Privacy Statement at <u>go.microsoft.com/fwlink/?linkid=280262</u>.

What does this agreement apply to? This agreement applies to the software, the media on which you received the software, and also any Microsoft updates, supplements, and services for the software, unless other terms come with them. It also applies to Windows apps that are included with Windows, which are separate from the software features.

Are there things I'm not allowed to do with the software? Yes. Because the software is licensed, not sold, Microsoft reserves all rights (such as rights under intellectual property laws) not expressly granted in this agreement. In particular, this license does not give you any right to, and you may not: use or virtualize features of the software separately; publish, copy (other than the permitted backup copy), rent, lease, or lend the software; transfer the software (except as permitted by this agreement); attempt to circumvent technical protection measures in the software, reverse engineer, decompile, or disassemble the software, except if the laws where you live permit this even when our agreement does not. In that case, you may do only what your law allows. When using Internet-based features or Microsoft Family Safety, you may not use those features in any way that could interfere with anyone else's use of them, or to try to gain access to any service, data, account, or network, in an unauthorized manner.

## ADDITIONAL TERMS

## 1. License Rights and Multi-User Scenarios

- a. <u>Computer</u>. In this agreement, "computer" means a hardware system (whether physical or virtual) with an internal storage device capable of running the software. A hardware partition or blade is considered to be a computer. The software is licensed to run on up to two processors on the licensed computer.
- b. <u>Multiple versions</u>. The software includes multiple versions (such as 32-bit and 64-bit versions), and you may install only one of those versions.
- c. Multiple or pooled connections. Hardware or software you use to multiplex or pool connections, or reduce the number of devices or users that access or use the software, does not reduce the number of licenses you need. You may only use such hardware or software if you have a license for each copy of the software you are using.
- d. <u>Device connections</u>. You may allow up to 20 other devices to access the software installed on the licensed computer for the purpose of using file services, print services, Internet information services, and Internet connection sharing and telephony services on the licensed computer. You may allow any number of devices to access the software on the licensed computer to synchronize data between devices. This section does not mean, however, that you have the right to install the software, or use the primary function of the software (other than the features listed in this section), on any of these other devices.
- e. <u>Client Hyper-V</u>. You may use the Client Hyper-V technology in the software to create a virtual instance of this or other software, but only if the software you are creating the virtual instance of permits you to do that.
- f. Use in a virtualized environment. If you use virtualization software, including Client Hyper-V, to create one or more virtual computers on a single computer hardware system, each virtual computer, and the physical computer, is considered a separate computer for purposes of this agreement. This license allows you to install only one copy of the software for use on one computer, whether that computer is physical or virtual. If you want to use the software on more than one virtual computer, you must obtain separate copies of the software and a separate license for each copy. Content protected by digital rights management technology or other full-volume disk drive encryption technology may be less secure in a virtualized environment.

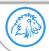

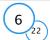

Remote access. The software contains Remote Desktop and Remote Assistance technologies that enable the software or applications installed on the licensed computer to be accessed remotely from other devices.

• <u>Remote Desktop</u>. Remote Desktop or similar technologies is licensed for a single user, who is either accessing that software from a local computer or remotely. For this agreement, you are the licensed single user. You may access the software running on this licensed host computer from another device by using Remote Desktop. Other users, one at a time, may access the licensed software running on this host computer from any device using Remote Desktop, but only if the remote device is separately licensed to run a Pro edition of Windows 8 or Windows 8.1.

· Remote Assistance. You may use Remote Assistance or similar technologies to share an active session without obtaining any additional licenses for the software. Remote Assistance allows one user to directly connect to another user's computer, usually to correct problems.

## 2. Binding Arbitration and Class Action Waiver

- Application. If you live in the United States, this Section 2 applies to any dispute EXCEPT IT DOES NOT INCLUDE A DISPUTE RELATING TO THE ENa. FORCEMENT OR VALIDITY OF YOUR, MICROSOFT'S, OR EITHER OF OUR LICENSORS' INTELLECTUAL PROPERTY RIGHTS. Dispute means any dispute, action, or other controversy between you and Microsoft concerning the software (including its price) or this agreement, whether in contract, warranty, tort, statute, regulation, ordinance, or any other legal or equitable basis. "Dispute" will be given the broadest possible meaning allowable under law.
- Notice of Dispute. In the event of a dispute, you or Microsoft must give the other a Notice of Dispute, which is a written statement of the name, address, b. and contact information of the party giving it, the facts giving rise to the dispute, and the relief requested. You must send any Notice of Dispute by U.S. Mail to Microsoft Corporation, ATTN: LCA ARBITRATION, One Microsoft Way, Redmond, WA 98052-6399. A form is available at go.microsoft.com/fwlink/?linkid=245499. Microsoft will send any Notice of Dispute to you by U.S. Mail to your address if we have it, or otherwise to your email address. You and Microsoft will attempt to resolve any dispute through informal negotiation within 60 days from the date the Notice of Dispute is sent. After 60 days, you or Microsoft may commence arbitration.
- Small claims court. You may also litigate any dispute in small claims court in your county of residence or King County, Washington, if the dispute meets c. all requirements to be heard in the small claims court. You may litigate in small claims court whether or not you negotiated informally first.
- Binding arbitration. If you and Microsoft do not resolve any dispute by informal negotiation or in small claims court, any other effort to resolve d. the dispute will be conducted exclusively by binding arbitration governed by the Federal Arbitration Act ("FAA"). You are giving up the right to litigate (or participate in as a party or class member) all disputes in court before a judge or jury. Instead, all disputes will be resolved before a neutral arbitrator, whose decision will be final except for a limited right of appeal under the FAA. Any court with jurisdiction over the parties may enforce the arbitrator's award.
- Class action waiver. Any proceedings to resolve or litigate any dispute in any forum will be conducted solely on an individual basis. Neither you nor Microsoft will seek to have any dispute heard as a class action, private attorney general action, or in any other proceeding in which either party acts or proposes to act in a representative capacity. No arbitration or proceeding will be combined with another without the prior written consent of all parties to all affected arbitrations or proceedings.
- Arbitration procedure, costs, fees, and incentives. Any arbitration will be conducted by the American Arbitration Association (the "AAA") under its Comf. mercial Arbitration Rules. If you are an individual and use the software for personal or household use, or if the value of the dispute is \$75,000 USD or less whether or not you are an individual or how you use the software, its Supplementary Procedures for Consumer-Related Disputes will also apply. For more information, see adr.org or call 1-800-778-7879. In a dispute involving \$75,000 USD or less, Microsoft will promptly reimburse your filing fees and pay the AAA's and arbitrator's fees. You and Microsoft agree to the terms governing procedures, fees, and incentives at go.microsoft.com/fwlink/?linkid=281874. To commence arbitration, submit the form available at go.microsoft.com/fwlink/?linkid=245497 to the AAA. You agree to commence arbitration only in your county of residence or in King County, Washington. Microsoft agrees to commence arbitration only in your county of residence.
- Claims or disputes must be filed within one year. To the extent permitted by law, any claim or dispute to which Section 2 applies must be filed within g. one year in small claims court (Section 2.c) or in arbitration (Section 2.d). The one-year period begins when the claim or dispute first could be filed. If such a claim or dispute is not filed within one year, it is permanently barred.
- h. Severability. If the class action waiver in Section 2.e is found to be illegal or unenforceable as to all or some parts of a dispute, then Section 2 (arbitration) will not apply to those parts. Instead, those parts will be severed and proceed in a court of law, with the remaining parts proceeding in arbitration. If any other provision of Section 2 is found to be illegal or unenforceable, that provision will be severed with the remainder of Section 2 remaining in full force and effect.

## 3. Choice of Law

The laws of the state or country where you live govern all claims and disputes concerning the software (including its price) or this agreement, including breach of contract claims and claims under state consumer protection laws, unfair competition laws, implied warranty laws, for unjust enrichment, and in tort, except that the FAA governs all provisions relating to arbitration. If you acquired the software in any other country, the laws of that country apply. This agreement describes certain legal rights. You may have other rights, including consumer rights, under the laws of your state or country. You may also have rights with respect to the party from whom you acquired the software. This agreement does not change those other rights if the laws of your state or country do not permit it to do so.

#### 4. Activation

- More on how activation works. The software will notify you whether the installed copy of the software is properly licensed. During activation, the software will a) send information about the software and your computer to Microsoft. This information includes the version, language, and product key of the software, the Internet protocol address of the computer, and information derived from the hardware configuration of the computer. For more information about activation, see go.microsoft.com/fwlink/?linkid=280262. If the licensed computer is connected to the Internet, the software will automatically connect to Microsoft for activation. You can also activate the software manually by Internet or telephone. In either case, Internet and telephone service charges may apply.
- <u>Re-activation</u>. Some changes to your computer components or the software may require re-activation of the software. b)
- Activation failure. During online activation, if the licensing or activation functions of the software are found to be counterfeit, improperly licensed, or include c) unauthorized changes, activation will fail and the software will attempt to repair itself by replacing any tampered Microsoft software with genuine Microsoft software. The software will notify you if the installed copy of the software is improperly licensed or includes unauthorized changes. In addition, you may receive reminders to obtain a properly licensed copy of the software. You may not be able to obtain certain updates or upgrades from Microsoft if your copy of the software is found to be improperly licensed.

## 5. Internet-Based Features; Privacy

Some software features use Internet protocols, which send to Microsoft (or its suppliers or service providers) computer information, such as your Internet protocol address, the type of operating system, browser, and name and version of the software you are using, and the language code of the computer where you installed the software. Microsoft uses this information to make the Internet-based features available to you, in accordance with the Windows 8.1 Privacy Statement at go.microsoft.com/fwlink/?linkid=280262 and information that may be presented to you in the Windows user interface. Some Internet-based features may be delivered and updated at a later date—if, for example, you acquire an application that relies on one of those services, or to help make the software safer or more reliable.

Windows Update. If you use the Windows Update service in the software, updates or downloads to the Windows Update service will be required for proper functioning of the service, a) from time to time, and will be downloaded and installed without further notice to you.

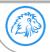

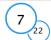

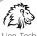

- b) <u>Windows digital rights management technology</u>. Some content owners use Windows digital rights management technology (DRM) to protect their copyrights and other intellectual property, including by disabling the software's ability to play protected content if Windows DRM fails. You agree that Microsoft may include a revocation list with the licenses.
- c) <u>Windows Media Player</u>. When you use Windows Media Player, it checks with Microsoft for compatible online music services in your region and new versions of the player. You may only use Windows Media Player as described at go.microsoft.com/fwlink/?linkid=104605.
- d) <u>Windows Defender</u>. If turned on, Windows Defender will search your computer for many types of malicious software ("malware"), including viruses, worms, bots, rootkits, "spyware", "adware," and other potentially unwanted software. If you choose the recommended security settings when you first start using the software, such malware and other potentially unwanted software rated "high" or "severe" will automatically be removed. This removal may result in other software on your computer ceasing to work or your breaching a license to use that software. It is possible that software that is not unwanted may be removed or disabled. If you use Windows Defender and Windows Update, Windows Defender is regularly updated through Windows Update.
- e) <u>Malicious software removal</u>. The software may periodically scan for and remove malware from your computer, using the malicious software removal tool most recently downloaded to your computer. After the scan completes and at regular intervals, a report will be sent to Microsoft with specific information about malware detected, errors, and other information about your computer. This information is used to help protect your computer from malicious software, as well as to improve the software and other Microsoft products. You may disable the software's reporting functionality by following the instructions found at <u>go.microsoft.com/fwlink/?linkid=241725</u>.
- f) <u>SmartScreen Filter</u>. If enabled, the SmartScreen Filter will check the addresses of webpages and downloads you attempt to view against a frequently updated list of webpages and downloads that have been reported to Microsoft as unsafe or suspicious. SmartScreen will also check downloaded programs that you attempt to run against a list of commonly downloaded or run programs to help you make more informed trust decisions. More information can be found by visiting the Internet Explorer Privacy Statement at gomic crosoft.com/fwlink/?linkid=280122. By enabling SmartScreen in either Windows or Internet Explorer, you consent to this feature, and you agree to use the SmartScreen Filter only in conjunction with Windows or Internet Explorer. You may not, either manually or by enabling or authorizing any software or service, copy, display, distribute, collect, or store any data provided by the SmartScreen Filter.
- g) Pv6 Network Address Translation (NAT) Traversal service (Teredo). Each time you start your licensed computer, Teredo will attempt to locate a public Internet Protocol version 6 (IPv6) service on the Internet. This occurs automatically when your licensed computer is connected to a public or private network, but does not occur on managed networks such as enterprise domains. If you use a program that requires Teredo to use IPv6 connectivity, or if you configure your firewall to always enable IPv6 connectivity, then Teredo will periodically contact the Microsoft Teredo service over the Internet. The only information sent to Microsoft is standard computer information and the name of the service requested (for example teredo.ipv6.microsoft.com). The information sent from your computer by Teredo is used to determine if your computer is connected to the Internet and if it can locate a public IPv6 service. Once the service is located, information is sent to maintain a connection with the IPv6 service.
- h) <u>Plug and Play and Play and Play Extensions</u>. Your computer may not have the drivers needed to communicate with hardware that you connect to your computer. If so, the update feature of the software can obtain and install the correct driver on your computer. An administrator can disable this update feature.
- Digital certificates. The software uses digital certificates to confirm the identity of Internet users sending X.509 standard encrypted information, to digitally sign files and macros, and to verify the integrity and origin of file contents. The software may retrieve and update certificates, certificate revocation lists, and the list of trusted certification authorities, over the Internet.
- j) <u>Network awareness</u>. This feature determines whether a system is connected to a network by either passive monitoring of network traffic or active DNS or HTTP queries. The query transfers only standard TCP/IP or DNS information for routing purposes. You can switch off the active query feature through a registry setting.
- k) <u>Accelerators</u>. When you click on or move your mouse over an Accelerator in Internet Explorer, any of the following may be sent to the applicable service provider (which may not be Microsoft): the title and full web address or URL of the current webpage, standard computer information, and any content you have selected. For more information, see go.microsoft.com/fwlink/?linkid=280122.
- Search provider update. The software will download an update to the data on your computer about search providers. This update upgrades your providers with the latest features, such as new icons or search suggestions. This is a one-time update, but the software will try to perform the update several times if it does not successfully download the update. For more information, see <u>go.microsoft.com/fwlink/?linkid=280122</u>.
- m) <u>Cookies</u>. If you choose to use online features in the software, such as online Help and Support, cookies may be set. To learn how to block, control, and delete cookies, please read the cookies section of the Privacy Statement at <u>go.microsoft.com/fwlink/?linkid=74170</u>.
- n) <u>Windows Store</u>. In addition to the terms of this agreement for Internet-based features, you may only use the Windows Store under the terms available at <u>go.mi-crosoft.com/fwlink/?linkid=246694</u>. Those terms also contain information about Windows Notification Service. Windows apps or any preinstalled apps in your Start may use Windows Notification Service. You agree that we may send you notifications as described in the Windows 8.1 Privacy Statement and Windows Store terms of service.

## 6. <u>Windows Apps</u>

Windows apps (such as Mail, Calendar, and People) are apps that are developed by Microsoft, included with Windows, and licensed to you under this agreement. You can access each Windows app from its corresponding tile in Start. Some of the Windows apps provide an access point to online services, and the use of those services is sometimes governed by separate terms and privacy policies. You can view these terms and policies by looking at the app's settings. Unless other terms are displayed to you or presented in the app's settings, you agree the services that you access from the Windows apps are governed by the Microsoft Services Agreement at <u>go.microsoft.com/fwlink/?linkid=246338</u>, or for Windows apps that access Xbox services, the <u>xbox.com/legal/livetou</u>. We continuously work to improve the services and we may change the services at any time. The services may not be available in certain countries. You may choose to uninstall any Windows app at any time, and you may also choose to reinstall any Windows app by downloading it from the Windows Store. Some Windows apps include advertising. You may choose to opt out of personalized advertising by visiting <u>choice.live.com</u>.

## 7. Proof of License

If you acquired the software on a disc or other physical media, your proof of license is the genuine Microsoft certificate of authenticity label with the accompanying genuine product key, and your proof of purchase. If you acquired and downloaded the software online, your proof of license is the genuine Microsoft product key for the software that you received with your purchase, and your proof of purchase from an authorized electronic supplier of genuine Microsoft software. If you acquired and downloaded the software that you received with your purchase, and your proof of purchase from an authorized electronic supplier of genuine Microsoft software. If you acquired and downloaded the software that you received with your purchase, your proof of purchase is the proof of purchase for the Windows 8 Pro software that you updated from. Proof of purchase may be subject to verification by your merchant's records.

## 8. Updates and Upgrades

You may only obtain updates or upgrades for the software from Microsoft or authorized sources. Certain upgrades, support, and other services may be offered only to users of genuine Microsoft software. For more information about Genuine Windows, see <u>go.microsoft.com/fwlink/?linkid=104612</u>. To identify genuine Microsoft software, see <u>howtotell.com</u>.

## 9. Limited Rights Versions

Some versions of the software, like Not for Resale and Academic Edition software, are distributed for limited purposes. You may not sell software marked as "NFR" or "Not for Resale", and you must be a Qualified Educational User to use software marked as "Academic Edition" or "AE." If you want to find out more about academic software, or you want to find out if you are a Qualified Educational User, visit <u>microsoft.com/education</u> or contact the Microsoft affiliate serving your country for more information.

## 10. Fonts, Icons, Images, and Sounds

- a) <u>Eont components</u>. While the software is running, you may use its fonts to display and print content. You may temporarily download the fonts to a printer or other output device to print content, and you may embed fonts in content only as permitted by the embedding restrictions in the fonts.
- b) <u>Icons, images, and sounds</u>. While the software is running, you may access and use its icons, images, sounds, and media only from the licensed computer. You may not share the sample images, sounds, and media provided with the software or use them for any other purpose.

## 11 .NET Framework

The software includes one or more components of the .NET Framework, which you may use only as described at <u>go.microsoft.com/fwlink/?linkid=66406</u> if you use the .NET Framework components to conduct internal benchmark testing.

## 12. H.264/AVC and MPEG-4 Visual Standards and VC-1 Video Standards

THIS PRODUCT IS LICENSED UNDER THE AVC, THE VC-1, AND THE MPEG-4 PART 2 VISUAL PATENT PORTFOLIO LICENSES FOR THE PERSONAL AND NON-COMMER-CIAL USE OF A CONSUMER TO (i) ENCODE VIDEO IN COMPLIANCE WITH THE ABOVE STANDARDS ("VIDEO STANDARDS") AND/OR (ii) DECODE AVC, VC-1, AND MPEG-

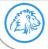

Lion-Tech s.r.o. | <u>www.lion-tech.eu</u> | Okruhova 1135/44 | 155 00 | Prague | Czech Republic | <u>info@lion-tech.eu</u> Id.No.: 02613824 | Tax Id.No.:CZ02613824 | registered in the Commercial Register administered by the Municipal Court in Prague, File No. 221562, Section C 8

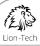

4 PART 2 VIDEO THAT WAS ENCODED BY A CONSUMER ENGAGED IN A PERSONAL AND NON-COMMERCIAL ACTIVITY AND/OR WAS OBTAINED FROM A VIDEO PROVIDER LICENSED TO PROVIDE SUCH VIDEO. NO LICENSE IS GRANTED OR SHALL BE IMPLIED FOR ANY OTHER USE. ADDITIONAL INFORMATION MAY BE OB-TAINED FROM MPEG LA, L.L.C SEE <u>WWW.MPEGLA.COM</u>.

### 13. Adobe Flash Player

The software may include a version of Adobe Flash Player. You agree that your use of the Adobe Flash Player is governed by the license terms for Adobe Systems Incorporated at <u>go.microsoft.com/fwlink/?linkid=248532</u>. Adobe and Flash are either registered trademarks or trademarks of Adobe Systems Incorporated in the United States and/or other countries.

#### 14. Third-Party Programs

This software contains certain third-party programs. You agree that your use of them is governed by the license terms provided with those programs.

## 15. Geographic and Export Restrictions

If there is a geographic region indicated on your software packaging, then you may activate the software only in that region. You must also comply with all domestic and international export laws and regulations that apply to the software, which include restrictions on destinations, end users, and end use. For further information on geographic and export restrictions, visit go.microsoft.com/fwlink/?linkid=141397 and microsoft.com/exporting.

## 16. Support and Refund Procedures

Microsoft provides limited support services for properly licensed software as described at support.microsoft.com/common/international.aspx.

If you purchased the software from a retailer and are seeking a refund, and you cannot obtain one where you acquired the software, contact Microsoft for information about Microsoft's refund policies. See <u>microsoft.com/worldwide</u>, or in North America, call (800) MICROSOFT or see <u>microsoft.com/info/nareturns.htm</u>.

#### 17. Entire Agreement

This agreement (together with terms accompanying any software supplements, updates, and services that are provided by Microsoft and that you use), and the terms contained in web links listed in this agreement, are the entire agreement for the software and any such supplements, updates, and services (unless Microsoft provides other terms with such supplements, updates, or services). You can review this agreement after your software is running by going to microsoft.com/about/legal/en/us/intellectualproperty/useterms/default.aspx or by following the instructions in the Action Center—Windows Activation within the software. You can also review the terms at any of the links in this agreement after your software is running by typing the URLs into your browser address bar, and you agree to do so. You agree that for each service or included app that is governed by this agreement, and also specific terms linked in this agreement, you will read the terms for that service before using the service. You understand that by using the service, you ratify this agreement and the linked terms. There are also informational links in this agreement. The links containing terms that bind you and us are:

- go.microsoft.com/fwlink/?linkid=280262 (Windows 8.1 Privacy Statement)
- <u>go.microsoft.com/fwlink/?linkid=281874</u> (Arbitration Procedure)
- · go.microsoft.com/fwlink/?linkid=104605 (Windows Media Player)
- · go.microsoft.com/fwlink/?linkid=246694 (Windows Store Terms of Use)
- <u>go.microsoft.com/fwlink/?linkid=246338</u> (Microsoft Services Agreement)
- · <u>xbox.com/legal/livetou</u> (Xbox LIVE Terms of Use)
- · <u>go.microsoft.com/fwlink/?linkid=66406</u> (.NET Framework Terms)
- · go.microsoft.com/fwlink/?linkid=248532 (Adobe Flash Player License Terms)

#### LIMITED WARRANTY

Is there a LIMITED WARRANTY for the software? Yes. Microsoft warrants that properly licensed software will perform substantially as described in any Microsoft materials that accompany the software. This limited warranty does not cover problems that you cause, or that arise when you fail to follow instructions, or that are caused by events beyond Microsoft's reasonable control. The limited warranty starts when the first user of your copy of the software acquires that copy, and lasts for one year. Any supplements, updates, or replacement software that you may receive from Microsoft during that year are also covered, but only for the remainder of that one-year period or for 30 days, whichever is longer. Transferring the software will not extend the term of the limited warranty. Microsoft gives no other express warranties, guarantees, or conditions. Microsoft excludes all implied warranties, including those of merchantability, fitness for a particular purpose, and non-infringement. If your local law does not allow the exclusion of implied warranties, then any implied warranties, guarantees, or conditions last only during the term of the limited warranty and are limited as much as your local law allows. If your local law requires a longer term will apply, but you can recover only the remedies that are described in this agreement. A section near the end of this agreement explains how you can make a claim under the limited warranty.

What if Microsoft breaches its warranty? If Microsoft breaches its limited warranty, your only remedy is the repair or replacement of the software. We also have the option to refund to you the price you paid for the software (if any) instead of repairing or replacing it. Prior to refund, you must uninstall the software and return it to Microsoft, with proof of purchase.

What if Microsoft breaches any part of this agreement? If you have any basis for recovering damages from Microsoft, you can recover only direct damages up to the amount that you paid for the software (or up to \$50 USD if you acquired the software for no charge). You may not recover any other damages, including consequential, lost profits, special, indirect, or incidental damages. The damage exclusions and limitations in this agreement apply even if repair, replacement or a refund for the software does not fully compensate you for any losses or if Microsoft knew or should have known about the possibility of the damages. Some states and countries do not allow the exclusion or limitation of incidental, consequential, or other damages, so those limitations or exclusions may not apply to you. If your local law allows you to recover other damages from Microsoft even though this agreement does not, you cannot recover more than you paid for the software (or up to \$50 USD if you acquired the software for no charge.)

#### WARRANTY PROCEDURES

You need proof of purchase for service under the limited warranty.

1. <u>United States and Canada</u>. For limited warranty service or information about how to obtain a refund for software acquired in the United States and Canada, contact Microsoft via telephone at (800) MICROSOFT; via mail at Microsoft Customer Service and Support, One Microsoft Way, Redmond, WA 98052-6399; or visit microsoft.com/info/nareturns.htm.

2. <u>Europe, Middle East, and Africa</u>. If you acquired the software in Europe, the Middle East, or Africa, Microsoft Ireland Operations Limited makes the limited warranty. To make a claim under the limited warranty, you must contact either Microsoft Ireland Operations Limited, Customer Care Centre, Atrium Building Block B, Carmanhall Road, Sandyford Industrial Estate, Dublin 18, Ireland, or the Microsoft affiliate serving your country (see <u>microsoft.com/worldwide</u>).

3. Australia. If you acquired the software in Australia, contact Microsoft to make a claim at 13 20 58; or Microsoft Pty Ltd, 1 Epping Road, North Ryde NSW 2113 Australia.

4. Other countries. If you acquired the software in another country, contact the Microsoft affiliate serving your country (see microsoft.com/worldwide).

EULAID:WinBlue\_R8\_2\_ED\_PS\_R\_en-us

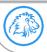

Lion-Tech s.r.o. | www.lion-tech.eu | Okruhova 1135/44 | 155 00 | Prague | Czech Republic | info@lion-tech.eu Id.No.: 02613824 | Tax Id.No.:CZ02613824 | registered in the Commercial Register administered by the Municipal Court in Prague, File No. 221562, Section C

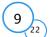

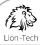

## WINDOWS 7 HOME PREMIUM

These license terms are an agreement between Microsoft Corporation (or based on where you live, one of its affiliates) and you. Please read them. They apply to the software named above, which includes the media on which you received it, if any. Printed-paper license terms, which may come with the software, may replace or modify any on-screen license terms. The terms also apply to any Microsoft

· updates,

· supplements,

 $\cdot$  Internet-based services, and

• support services for this software, unless other terms accompany those items. If so, those terms apply.

By using the software, you accept these terms. If you do not accept them, do not use the software. Instead, return it to the retailer for a refund or **credit.** If you cannot obtain a refund there, contact Microsoft or the Microsoft affiliate serving your country for information about Microsoft's refund policies. See www.microsoft.com/worldwide. In the United States and Canada, call (800) MICROSOFT or see <a href="https://www.microsoft.com/info/nareturns.htm">www.microsoft.com/info/nareturns.htm</a>.

As described below, using the software also operates as your consent to the transmission of certain computer information during activation, validation and for Internet-based services.

## If you comply with these license terms, you have the rights below for each license you acquire.

#### 1. OVERVIEW.

- a. Software. The software includes desktop operating system software. This software does not include Windows Live services. Windows Live is a service available from Microsoft under a separate agreement.
- **b.** License Model. Subject to Section 2 (b) below, the software is licensed on a per copy per computer basis. A computer is a physical hardware system with an internal storage device capable of running the software. A hardware partition or blade is considered to be a separate computer.

#### 2. INSTALLATION AND USE RIGHTS.

- a. One Copy per Computer. Except as allowed in Section 2 (b) below, you may install one copy of the software on one computer. That computer is the "licensed computer."
- **b.** Family Pack. If you are a "Qualified Family Pack User", you may install one copy of the software marked as "Family Pack" on three computers in your household for use by people who reside there. Those computers are the "licensed computers" and are subject to these license terms. If you do not know whether you are a Qualified Family Pack User, visit go.microsoft.com/fwlink/?Linkid=141399 or contact the Microsoft affiliate serving your country.
- c. Licensed Computer. You may use the software on up to two processors on the licensed computer at one time. Unless otherwise provided in these license terms, you may not use the software on any other computer.
- d. Number of Users. Unless otherwise provided in these license terms, only one user may use the software at a time.
- e. Alternative Versions. The software may include more than one version, such as 32-bit and 64-bit. You may install and use only one version at one time.

#### 3. ADDITIONAL LICENSING REQUIREMENTS AND/OR USE RIGHTS.

- a. Multiplexing. Hardware or software you use to
  - $\cdot$  pool connections, or
    - $\cdot$  reduce the number of devices or users that directly access or use the software
    - (sometimes referred to as "multiplexing" or "pooling"), does not reduce the number of licenses you need.
- b. Font Components. While the software is running, you may use its fonts to display and print content. You may only
  - $\cdot$  embed fonts in content as permitted by the embedding restrictions in the fonts; and
  - · temporarily download them to a printer or other output device to print content.
- c. lcons, images and sounds. While the software is running, you may use but not share its icons, images, sounds, and media. The sample images, sounds and media provided with the software are for your non-commercial use only.
- d. Use with Virtualization Technologies. Instead of using the software directly on the licensed computer, you may install and use the software within only one virtual (or otherwise emulated) hardware system on the licensed computer. When used in a virtualized environment, content protected by digital rights management technology, BitLocker or any full volume disk drive encryption technology may not be as secure as protected content not in a virtualized environment. You should comply with all domestic and international laws that apply to such protected content.
- e. Device Connections. You may allow up to 20 other devices to access software installed on the licensed computer to use only File Services, Print Services, Internet Information Services and Internet Connection Sharing and Telephony Services.
- f. Remote Access Technologies. You may remotely access and use the software installed on the licensed computer from another computer to share a session using Remote Assistance or similar technologies. A "session" means the experience of interacting with the software, directly or indirectly, through any combination of input, output and display peripherals.
- g. Media Center Extender. You may have five Media Center Extender Sessions (or other software or devices which provide similar functionality for a similar purpose) running at the same time to display the software user interface or content on other displays or devices.
- **h. Electronic Programming Guide**. If the software includes access to an electronic programming guide service that displays customized television listings, a separate service agreement applies to the service. If you do not agree to the terms of the service agreement, you may continue to use the software, but you will not be able to use the electronic programming guide service. The service may contain advertising content and related data, which are received and stored by the software. The service is not available in all areas. Please consult the software information for instructions on accessing the service agreement.
- i. Related Media Information. If you request related media information as part of your playback experience, the data provided to you may not be in your local language. Some countries or regions have laws and regulations which may restrict or limit your ability to access certain types of content.
- j. Worldwide Use of the Media Center. Media Center is not designed for use in every country. For example, although the Media Center information may refer to certain features such as an electronic programming guide or provide information on how to configure a TV tuner, these features may not work in your area. Please refer to the Media Center information for a list of features that may not work in your area.

4. MANDATORY ACTIVATION. Activation associates the use of the software with a specific computer. During activation, the software will send information about the software and the computer to Microsoft. This information includes the version, language and product key of the software, the Internet protocol address of the computer, and information derived from the hardware configuration of the computer. For more information, see go.microsoft.com/fwlink/?Linkid=104609. By using the software, you consent to the transmission of this information. If properly licensed, you have the right to use the version of the software after the time permitted for activation. Unless the software is activated, you have no right to use the software after the time permitted for activation. This is to prevent its unlicensed use. You are not permitted to bypass or circumvent activation. If the computer is connected to the Internet, the software may automatically connect to Microsoft for activation. You can also activate the software may require you to reactivate the software. The software will remind you to activate it until you do.

## 5. VALIDATION.

a. Validation verifies that the software has been activated and is properly licensed. It also verifies that no unauthorized changes have been made to the validation, licensing, or activation functions of the software. Validation may also check for certain malicious or unauthorized software related to such unauthorized

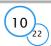

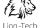

changes. A validation check confirming that you are properly licensed permits you to continue to use the software, certain features of the software or to obtain additional benefits. **You are not permitted to circumvent validation.** This is to prevent unlicensed use of the software. For more information, see go.microsoft.com/fwlink/?Linkid=104610.

- b. The software will from time to time perform a validation check of the software. The check may be initiated by the software or Microsoft. To enable the activation function and validation checks, the software may from time to time require updates or additional downloads of the validation, licensing or activation functions of the software. The updates or downloads are required for the proper functioning of the software and may be downloaded and installed without further notice to you. During or after a validation check, the software may send information about the software, the computer and the results of the validation check to Microsoft. This information includes, for example, the version and product key of the software, any unauthorized changes made to the validation, licensing or activation functions of the software, any related malicious or unauthorized software found and the Internet protocol address of the computer. Microsoft does not use the information to identify or contact you. By using the software, you consent to the transmission of this information. For more information about validation and what is sent during or after a validation check, see go.microsoft.com/fwlink/?Linkid=104611.
- c. If, after a validation check, the software is found to be counterfeit, improperly licensed, a non-genuine Windows product, or include unauthorized changes, the functionality and experience of using the software will be affected, for example:

Microsoft may

- repair the software, remove, quarantine or disable any unauthorized changes that may interfere with the proper use of the software, including circumvention of the activation or validation functions of the software, or
- $\cdot$  check and remove malicious or unauthorized software known to be related to such unauthorized changes, or
- · provide notices that the software is improperly licensed or a non-genuine Windows product

and you may

- $\cdot\,$  receive reminders to obtain a properly licensed copy of the software, or
- $\cdot\,$  need to follow Microsoft's instructions to be licensed to use the software and reactivate,
- and you may not be able to
- $\cdot\,$  use or continue to use the software or some of the features of the software, or
- · obtain certain updates or upgrades from Microsoft
- d. You may only obtain updates or upgrades for the software from Microsoft or authorized sources. For more information on obtaining updates from authorized sources see go.microsoft.com/fwlink/?Linkid=104612.

6. POTENTIALLY UNWANTED SOFTWARE. If turned on, Windows Defender will search your computer for "spyware," "adware" and other potentially unwanted software. If it finds potentially unwanted software will ask you if you want to ignore, disable (quarantine) or remove it. Any potentially unwanted software rated "high" or "severe," will automatically be removed after scanning unless you change the default setting. Removing or disabling potentially unwanted software may result in

- · other software on your computer ceasing to work, or
- your breaching a license to use other software on your computer.

By using this software, it is possible that you will also remove or disable software that is not potentially unwanted software.

7. INTERNET-BASED SERVICES. Microsoft provides Internet-based services with the software. It may change or cancel them at any time.

- a. Consent for Internet-Based Services. The software features described below and in the Windows 7 Privacy Statement connect to Microsoft or service provider computer systems over the Internet. In some cases, you will not receive a separate notice when they connect. In some cases, you may switch off these features or not use them. For more information about these features, see the Windows 7 Privacy Statement at go.microsoft.com/fwlink/?linkid=104604. By using these features, you consent to the transmission of this information. Microsoft does not use the information to identify or contact you.
  - <u>Computer Information</u>. The following features use Internet protocols, which send to the appropriate systems computer information, such as your Internet protocol address, the type of operating system, browser and name and version of the software you are using, and the language code of the computer where you installed the software. Microsoft uses this information to make the Internet-based services available to you.

Plug and Play and Play and Play Extensions. You may connect new hardware to your computer, either directly or over a network. Your computer may not have the drivers needed to communicate with that hardware. If so, the update feature of the software can obtain the correct driver from Microsoft and install it on your computer. An administrator can disable this update feature.

Windows Update. To enable the proper functioning of the Windows Update service in the software (if you use it), updates or downloads to the Windows Update service will be required from time to time and downloaded and installed without further notice to you.

Web Content Features. Features in the software can retrieve related content from Microsoft and provide it to you. Examples of these features are clip art, templates, online training, online assistance and Appshelp. You may choose not to use these web content features.

Digital Certificates. The software uses digital certificates. These digital certificates confirm the identity of Internet users sending X.509 standard encrypted information. They also can be used to digitally sign files and macros, to verify the integrity and origin of the file contents. The software retrieves certificates and updates certificate revocation lists over the Internet, when available.

Auto Root Update. The Auto Root Update feature updates the list of trusted certificate authorities. You can switch off the Auto Root Update feature.

<u>Windows Media Digital Rights Management.</u> Content owners use Windows Media digital rights management technology (WMDRM) to protect their intellectual property, including copyrights. This software and third party software use WMDRM to play and copy WMDRM-protected content. If the software fails to protect the content, content owners may ask Microsoft to revoke the software's ability to use WMDRM to play or copy protected content. Revocation does not affect other content. When you download licenses for protected content, you agree that Microsoft may include a revocation list with the licenses. Content owners may require you to upgrade WMDRM to access their content. Microsoft software that includes WMDRM to protect the upgrade. If you decline an upgrade, you will not be able to access content that requires the upgrade. You may switch off WMDRM features that access the Internet. When these features are off, you can still play content for which you have a valid license.

<u>Windows Media Player</u>. When you use Windows Media Player, it checks with Microsoft for · compatible online music services in your region; and

new versions of the player.

For more information, go to go.microsoft.com/fwlink/?Linkid=104605.

Malicious Software Removal. During setup, if you select "Get important updates for installation", the software may check and remove certain malware from your computer. "Malware" is malicious software. If the software runs, it will remove the Malware listed and updated at www.support.microsoft.com/?kbid=890830. During a Malware check, a report will be sent to Microsoft with specific information about Malware detected, errors, and other information about your computer. This information is used to improve the software and other Microsoft products and services. No information included in these reports will be used to identify or contact you. You may disable the software's reporting functionality by following the instructions found at www.support.microsoft.com/?kbid=890830. For more information, read the Windows Malicious Software Removal Tool privacy statement at go.microsoft.com/fwlink/?Linkld=113995.

Network Awareness. This feature determines whether a system is connected to a network by either passive monitoring of network traffic or active DNS or HTTP queries. The query only transfers standard TCP/IP or DNS information for routing purposes. You can switch off the active query feature through a registry setting.

Windows Time Service. This service synchronizes with time.windows.com once a week to provide your computer with the correct time. You can turn this feature off or choose your preferred time source within the Date and Time Control Panel applet. The connection uses standard NTP protocol.

IPv6 Network Address Translation (NAT) Traversal service (Teredo). This feature helps existing home Internet gateway devices transition to IPv6. IPv6 is next generation Internet protocol. It helps enable end-to-end connectivity often needed by peer-to-peer applications. To do so, each time you start up the software the Teredo client service will attempt to locate a public Teredo Internet service. It does so by sending a query over the Internet. This query only transfers standard Domain Name Service information to determine if your computer is connected to the Internet and can locate a public Teredo service. If you

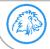

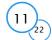

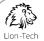

#### · use an application that needs IPv6 connectivity or

configure your firewall to always enable IPv6 connectivity by default standard Internet Protocol information will be sent to the Teredo service at Microsoft at regular intervals. No other information is sent to Microsoft. You can change this default to use non-Microsoft servers. You can also switch off this feature using a command line utility named "netsh". Accelerators. When you click on or move your mouse over an Accelerator in Internet Explorer, any of the following may be sent to the service provider:

- $\cdot$  the title and full web address or URL of the current webpage,
  - standard computer information, and
    any content you have selected.

If you use an Accelerator provided by Microsoft, use of the information sent is subject to the Microsoft Online Privacy Statement. This statement is available at go.microsoft.com/fwlink/?linkid=31493. If you use an Accelerator provided by a third party, use of the information sent will be subject to the third party's privacy practices.

Search Suggestions Service. In Internet Explorer, when you type a search query in the Instant Search box or type a question mark (?) before your search term in the Address bar, you will see search suggestions as you type (if supported by your search provider). Everything you type in the Instant Search box or in the Address bar when preceded by a question mark (?) is sent to your search provider as you type. Also, when you press Enter or click the Search button, the text in the Instant Search box or Address bar is sent to the search provider. If you use a Microsoft search provider, use of the information sent is subject to the Microsoft Online Privacy Statement. This statement is available at go.microsoft.com/fwlink/?linkid=31493. If you use a third-party search provider, use of the information sent will be subject to the third party's privacy practices. You can turn search suggestions off at any time. To do so, use Manage Add-ons under the Tools button in Internet Explorer. For more information about the search suggestions service, see go.microsoft.com/fwlink/?linkid=128106.

<u>Consent to Update Infrared Emitter/Receiver</u>. The software may contain technology to ensure proper functioning of the infrared emitter/receiver device shipped with certain Media Center-based products. You agree that the software may update the firmware of this device.

Media Center Online Promotions. If you use Media Center features of the software to access Internet-based content or other Internet-based services, such services may obtain the following information from the software to enable you to receive, accept and use certain promotional offers:

certain computer info, such as your Internet protocol address, the type of operating system and browser you are using, and the name and version of the software you are using,
 the requested content, and

• the language code of the computer where you installed the software. Your use of the Media Center features to connect to those services serves as your consent to the collection and use of such information.

- **b.** Use of Information. Microsoft may use the computer information, accelerator information, search suggestions information, error reports, and Malware reports to improve our software and services. We may also share it with others, such as hardware and software vendors. They may use the information to improve how their products run with Microsoft software.
- c. Misuse of Internet-based Services. You may not use these services in any way that could harm them or impair anyone else's use of them. You may not use the services to try to gain unauthorized access to any service, data, account or network by any means.

**8. SCOPE OF LICENSE.** The software is licensed, not sold. This agreement only gives you some rights to use the features included in the software edition you licensed. Microsoft reserves all other rights. Unless applicable law gives you more rights despite this limitation, you may use the software only as expressly permitted in this agreement. In doing so, you must comply with any technical limitations in the software that only allow you to use it in certain ways. You may not  $\cdot$  work around any technical limitations in the software;

- · reverse engineer, decompile or disassemble the software, except and only to the extent that applicable law expressly permits, despite this limitation;
- $\cdot$  use components of the software to run applications not running on the software;
- make more copies of the software than specified in this agreement or allowed by applicable law, despite this limitation;
- · publish the software for others to copy;
- $\cdot\,$  rent, lease or lend the software; or
- $\cdot\,$  use the software for commercial software hosting services.

9. MICROSOFT .NET BENCHMARK TESTING. The software includes one or more components of the .NET Framework (".NET Components"). You may conduct internal benchmark testing of those components. You may disclose the results of any benchmark test of those components, provided that you comply with the conditions set forth at go.microsoft.com/fwlink/?LinkID=66406. Notwithstanding any other agreement you may have with Microsoft, if you disclose such benchmark test results, Microsoft shall have the right to disclose the results of benchmark tests it conducts of your products that compete with the applicable .NET Component, provided it complies with the same conditions set forth at go.microsoft.com/fwlink/?LinkID=66406.

## 10. BACKUP COPY.

- a. Media. If you acquired the software on a disc or other media, you may make one backup copy of the media. You may use it only to reinstall the software on the licensed computer.
- **b.** Electronic Download. If you purchased and downloaded the software online, you may make one copy of the software on a disc or other media in order to install the software on a computer. You may also use it to reinstall the software on the licensed computer.
- **11. DOCUMENTATION.** Any person that has valid access to your computer or internal network may copy and use the documentation for your internal, reference purposes.

12. NOT FOR RESALE SOFTWARE. You may not sell software marked as "NFR" or "Not for Resale."

**13. ACADEMIC EDITION SOFTWARE.** You must be a "Qualified Educational User" to use software marked as "Academic Edition" or "AE." If you do not know whether you are a Qualified Educational User, visit www.microsoft.com/education or contact the Microsoft affiliate serving your country.

**14. GEOGRAPHIC RESTRICTIONS.** If the software is marked as requiring activation in a specific geographic region, then you are only permitted to activate this software in the geographic region indicated on the software packaging. You may not be able to activate the software outside of that region. For further information on geographic restrictions, visit go.microsoft.com/fwlink/?Linkld=141397.

**15. UPGRADES.** To use upgrade software, you must first be licensed for the software that is eligible for the upgrade. Upon upgrade, this agreement takes the place of the agreement for the software you upgraded from. After you upgrade, you may no longer use the software you upgraded from.

## 16. PROOF OF LICENSE.

- a. Genuine Proof of License. If you acquired the software on a disc or other media, your proof of license is the genuine Microsoft certificate of authenticity label with the accompanying genuine product key, and your proof of purchase. If you purchased and downloaded the software online, your proof of license is the genuine Microsoft product key for the software which you received with your purchase, and your proof of purchase from an authorized electronic supplier of genuine Microsoft software. Proof of purchase may be subject to verification by your merchant's records.
- b. Windows Anytime Upgrade License. If you upgrade the software using Windows Anytime Upgrade, your proof of license is the proof of license for the software you upgraded from, your Windows Anytime Upgrade product key and your proof of purchase. Proof of purchase may be subject to verification by your merchant's records.
- c. To identify genuine Microsoft software, see www.howtotell.com.

## **17. TRANSFER TO ANOTHER COMPUTER.**

- a. Software Other than Windows Anytime Upgrade. You may transfer the software and install it on another computer for your use. That computer becomes the licensed computer. You may not do so to share this license between computers.
- b. Windows Anytime Upgrade Software. You may transfer the software and install it on another computer, but only if the license terms of the software you upgraded from allows you to do so. That computer becomes the licensed computer. You may not do so to share this license between computers.

#### **18. TRANSFER TO A THIRD PARTY.**

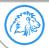

Lion-Tech s.r.o. | www.lion-tech.eu | Okruhova 1135/44 | 155 00 | Prague | Czech Republic | info@lion-tech.eu Id.No.: 02613824 | Tax Id.No.:CZ02613824 | registered in the Commercial Register administered by the Municipal Court in Prague, File No. 221562, Section C

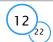

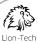

a. Software Other Than Windows Anytime Upgrade. The first user of the software may make a one time transfer of the software and this agreement, by transferring the original media, the certificate of authenticity, the product key and the proof of purchase directly to a third party. The first user must remove the software before transferring it separately from the computer. The first user may not retain any copies of the software.

**b.** Windows Anytime Upgrade Software. You may transfer the software directly to a third party only with the licensed computer. You may not keep any copies of the software or any earlier edition.

c. Other Requirements. Before any permitted transfer, the other party must agree that this agreement applies to the transfer and use of the software.
 19. NOTICE ABOUT THE H.264/AVC VISUAL STANDARD, THE VC-1 VIDEO STANDARD, THE MPEG-4 VISUAL STANDARD AND THE MPEG-2 VIDEO STANDARD.

This software includes H.264/AVC, VC-1, MPEG-4 Part 2, and MPEG-2 visual compression technology. MPEG LA, L.L.C. requires this notice: THIS PRODUCT IS LI-CENSED UNDER THE AVC, THE VC-1, THE MPEG-4 PART 2 VISUAL, AND THE MPEG-2 VIDEO PATENT PORTFOLIO LICENSES FOR THE PERSONAL AND NON-COMMER-CIAL USE OF A CONSUMER TO (i) ENCODE VIDEO IN COMPLIANCE WITH THE ABOVE STANDARDS ("VIDEO STANDARDS") AND/OR (ii) DECODE AVC, VC-1, MPEG-4 PART 2 AND MPEG-2 VIDEO THAT WAS ENCODED BY A CONSUMER ENGAGED IN A PERSONAL AND NON-COMMERICAL ACTIVITY AND/OR WAS OBTAINED FROM A VIDEO PROVIDER LICENSED TO PROVIDE SUCH VIDEO. NO LICENSE IS GRANTED OR SHALL BE IMPLIED FOR ANY OTHER USE. ADDITIONAL INFORMATION MAY BE OBTAINED FROM MPEG LA, L.L.C. SEE WWW.MPEGLA.COM.

20. THIRD PARTY PROGRAMS. The software contains third party programs. The license terms with those programs apply to your use of them.

21. EXPORT RESTRICTIONS. The software is subject to United States export laws and regulations. You must comply with all domestic and international export laws and regulations that apply to the software. These laws include restrictions on destinations, end users and end use. For additional information, see www.microsoft.com/exporting.

22. SUPPORT SERVICES. Microsoft provides support services for the software as described at www.support.microsoft.com/common/international.aspx. If you are using software that is not properly licensed, you will not be entitled to receive support services.

23. ENTIRE AGREEMENT. This agreement (including the warranty below), additional terms (including any printed-paper license terms that accompany the software and may modify or replace some or all of these terms), and the terms for supplements, updates, Internet-based services and support services that you use, are the entire agreement for the software and support services.

#### 24. APPLICABLE LAW.

a. United States. If you acquired the software in the United States, Washington state law governs the interpretation of this agreement and applies to claims for breach of it, regardless of conflict of laws principles. The laws of the state where you live govern all other claims, including claims under state consumer protection laws, unfair competition laws, and in tort.

b. Outside the United States. If you acquired the software in any other country, the laws of that country apply.

**25. LEGAL EFFECT.** This agreement describes certain legal rights. You may have other rights under the laws of your state or country. You may also have rights with respect to the party from whom you acquired the software. This agreement does not change your rights under the laws of your state or country if the laws of your state or country if the laws of your state or country do not permit it to do so.

# 26. LIMITATION ON AND EXCLUSION OF DAMAGES. You can recover from Microsoft and its suppliers only direct damages up to the amount you paid for the software. You cannot recover any other damages, including consequential, lost profits, special, indirect or incidental damages.

This limitation applies to

 $\cdot$  anything related to the software, services, content (including code) on third party Internet sites, or third party programs; and

· claims for breach of contract, breach of warranty, guarantee or condition, strict liability, negligence, or other tort to the extent permitted by applicable law. It also applies even if

· repair, replacement or a refund for the software does not fully compensate you for any losses; or

• Microsoft knew or should have known about the possibility of the damages. Some states do not allow the exclusion or limitation of incidental or consequential damages, so the above limitation or exclusion may not apply to you. They also may not apply to you because your country may not allow the exclusion or limitation of incidental, consequential or other damages.

## LIMITED WARRANTY

- A. LIMITED WARRANTY. If you follow the instructions and the software is properly licensed, the software will perform substantially as described in the Microsoft materials that you receive in or with the software.
- B. TERM OF WARRANTY; WARRANTY RECIPIENT; LENGTH OF ANY IMPLIED WARRANTIES. The limited warranty covers the software for one year after acquired by the first user. If you receive supplements, updates, or replacement software during that year, they will be covered for the remainder of the warranty or 30 days, whichever is longer. If the first user transfers the software, the remainder of the warranty will apply to the recipient.

To the extent permitted by law, any implied warranties, guarantees or conditions last only during the term of the limited warranty. Some states do not allow limitations on how long an implied warranty lasts, so these limitations may not apply to you. They also might not apply to you because some countries may not allow limitations on how long an implied warranty, guarantee or condition lasts.

- C. EXCLUSIONS FROM WARRANTY. This warranty does not cover problems caused by your acts (or failures to act), the acts of others, or events beyond Microsoft's reasonable control.
- D. REMEDY FOR BREACH OF WARRANTY. Microsoft will repair or replace the software at no charge. If Microsoft cannot repair or replace it, Microsoft will refund the amount shown on your receipt for the software. It will also repair or replace supplements, updates and replacement software at no charge. If Microsoft cannot repair or replace them, it will refund the amount you paid for them, if any. You must uninstall the software and return any media and other associated materials to Microsoft with proof of purchase to obtain a refund. These are your only remedies for breach of the limited warranty.
- E. CONSUMER RIGHTS NOT AFFECTED. You may have additional consumer rights under your local laws, which this agreement cannot change.

F. WARRANTY PROCEDURES. You need proof of purchase for warranty service.

1. United States and Canada. For warranty service or information about how to obtain a refund for software acquired in the United States and Canada, contact Microsoft at • (800) MICROSOFT;

- · Microsoft Customer Service and Support, One Microsoft Way, Redmond, WA 98052-6399; or
- visit www.microsoft.com/info/nareturns.htm.
- 2. Europe, Middle East and Africa. If you acquired the software in Europe, the Middle East or Africa, Microsoft Ireland Operations Limited makes this limited warranty. To make a claim under this warranty, you should contact either

· Microsoft Ireland Operations Limited, Customer Care Centre, Atrium Building Block B, Carmanhall Road, Sandyford Industrial Estate, Dublin 18, Ireland; or · the Microsoft affiliate serving your country (see www.microsoft.com/worldwide).

3. Outside United States, Canada, Europe, Middle East and Africa. If you acquired the software outside the United States, Canada, Europe, the Middle East and Africa, contact the Microsoft affiliate serving your country (see www.microsoft.com/worldwide).

- G. NO OTHER WARRANTIES. The limited warranty is the only direct warranty from Microsoft. Microsoft gives no other express warranties, guarantees or conditions. Where allowed by your local laws, Microsoft excludes implied warranties of merchantability, fitness for a particular purpose and non-infringement. If your local laws give you any implied warranties, guarantees or conditions, despite this exclusion, your remedies are described in the Remedy for Breach of Warranty clause above, to the extent permitted by your local laws.
- H. LIMITATION ON AND EXCLUSION OF DAMAGES FOR BREACH OF WARRANTY. The Limitation on and Exclusion of Damages clause above applies to breaches of this limited warranty.

This warranty gives you specific legal rights, and you may also have other rights which vary from state to state. You may also have other rights which vary from country to country.

!!! EULID!!!

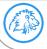

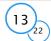

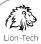

## WINDOWS 7 PROFESSIONAL

These license terms are an agreement between Microsoft Corporation (or based on where you live, one of its affiliates) and you. Please read them. They apply to the software named above, which includes the media on which you received it, if any. Printed-paper license terms, which may come with the software, may replace or modify any on-screen license terms. The terms also apply to any Microsoft · Internet-based services, and updates, supplements, • support services for this software, unless other terms accompany those items. If so, those terms apply. By using the software, you accept these terms. If you do not accept them, do not use the software. Instead, return it to the retailer for a refund or credit. If you cannot obtain a refund there, contact Microsoft or the Microsoft affiliate serving your country for information about Microsoft's refund policies. See www.microsoft.com/worldwide. In the United States and Canada, call (800) MICROSOFT or see www.microsoft.com/info/nareturns.htm. As described below, using the software also operates as your consent to the transmission of certain computer information during activation, validation and for Internet-based services. If you comply with these license terms, you have the rights below for each license you acquire. 1. OVERVIEW. a. Software. The software includes desktop operating system software. This software does not include Windows Live services. Windows Live is a service available from Microsoft under a separate agreement. b. License Model. The software is licensed on a per copy per computer basis. A computer is a physical hardware system with an internal storage device capable of running the software. A hardware partition or blade is considered to be a separate computer. 2. INSTALLATION AND USE RIGHTS. a. One Copy per Computer. You may install one copy of the software on one computer. That computer is the "licensed computer." b. Licensed Computer. You may use the software on up to two processors on the licensed computer at one time. Unless otherwise provided in these license terms, you may not use the software on any other computer. c. Number of Users. Unless otherwise provided in these license terms, only one user may use the software at a time. d. Alternative Versions. The software may include more than one version, such as 32-bit and 64-bit. You may install and use only one version at one time. 3. ADDITIONAL LICENSING REQUIREMENTS AND/OR USE RIGHTS. a. Multiplexing. Hardware or software you use to · pool connections, or · reduce the number of devices or users that directly access or use the software (sometimes referred to as "multiplexing" or "pooling"), does not reduce the number of licenses you need. b. Font Components. While the software is running, you may use its fonts to display and print content. You may only embed fonts in content as permitted by the embedding restrictions in the fonts; and · temporarily download them to a printer or other output device to print content. c. Icons, images and sounds. While the software is running, you may use but not share its icons, images, sounds, and media. The sample images, sounds and media provided with the software are for your non-commercial use only. d. Use with Virtualization Technologies. Instead of using the software directly on the licensed computer, you may install and use the software within only one virtual (or otherwise emulated) hardware system on the licensed computer. When used in a virtualized environment, content protected by digital rights management technology, BitLocker or any full volume disk drive encryption technology may not be as secure as protected content not in a virtualized environment. You should comply with all domestic and international laws that apply to such protected content. e. Storage. You may store one copy of the software on a storage device, such as a network server. You may use that copy to install the software on any other computer to which a license has been assigned. f. Device Connections. You may allow up to 20 other devices to access software installed on the licensed computer to use only File Services, Print Services, Internet Information Services and Internet Connection Sharing and Telephony Services. g. Remote Access Technologies. You may access and use the software installed on the licensed computer remotely from another device using remote access technologies as follows. Remote Desktop. The single primary user of the licensed computer may access a session from any other device using Remote Desktop or similar technologies. A "session" means the experience of interacting with the software, directly or indirectly, through any combination of input, output and display peripherals. Other users may access a session from any device using these technologies, if the remote device is separately licensed to run the software. Other Access Technologies. You may use Remote Assistance or similar technologies to share an active session. h. Media Center Extender. You may have five Media Center Extender Sessions (or other software or devices which provide similar functionality for a similar purpose) running at the same time to display the software user interface or content on other displays or devices. i. Electronic Programming Guide. If the software includes access to an electronic programming guide service that displays customized television listings, a separate service agreement applies to the service. If you do not agree to the terms of the service agreement, you may continue to use the software, but you will not be able to use the electronic programming guide service. The service may contain advertising content and related data, which are received and stored by the software. The service is not available in all areas. Please consult the software information for instructions on accessing the service agreement. j. Related Media Information. If you request related media information as part of your playback experience, the data provided to you may not be in your local language. Some countries or regions have laws and regulations which may restrict or limit your ability to access certain types of content. k. Worldwide Use of the Media Center. Media Center is not designed for use in every country. For example, although the Media Center information may refer to certain features such as an electronic programming guide or provide information on how to configure a TV tuner, these features may not work in your area. Please refer to the Media Center information for a list of features that may not work in your area. 4. MANDATORY ACTIVATION. Activation associates the use of the software with a specific computer. During activation, the software will send information about the software and the computer to Microsoft. This information includes the version, language and product key of the software, the Internet protocol address of the computer, and information derived from the hardware configuration of the computer. For more information, see go.microsoft.com/fwlink/?Linkid=104609. By using the software, you consent to the transmission of this information. If properly licensed, you have the right to use the version of the software installed during the installation process up to the time permitted for activation. Unless the software is activated, you have no right to use the software after the time permitted for activation. This is to prevent its unlicensed use. You are not permitted to bypass or circumvent activation. If the computer is connected to the Internet, the software may automatically connect to Microsoft for activation. You can also activate the software manually by Internet or telephone. If you do so, Internet and telephone service charges may apply. Some changes to your computer components or the software may require you to reactivate the software. The software will remind you to activate it until you do.

### 5. VALIDATION.

a. Validation verifies that the software has been activated and is properly licensed. It also verifies that no unauthorized changes have been made to the validation, licensing, or activation functions of the software. Validation may also check for certain malicious or unauthorized software related to such unauthorized

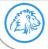

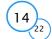

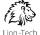

changes. A validation check confirming that you are properly licensed permits you to continue to use the software, certain features of the software or to obtain additional benefits. **You are not permitted to circumvent validation.** This is to prevent unlicensed use of the software. For more information, see go.microsoft.com/fwlink/?Linkid=104610.

b. The software will from time to time perform a validation check of the software. The check may be initiated by the software or Microsoft. To enable the activation function and validation checks, the software may from time to time require updates or additional downloads of the validation, licensing or activation functions of the software. The updates or downloads are required for the proper functioning of the software and may be downloaded and installed without further notice to you. During or after a validation check, the software may send information about the software, the computer and the results of the validation check to Microsoft. This information includes, for example, the version and product key of the software, any unauthorized changes made to the validation, licensing or activation functions of the software, any related malicious or unauthorized software found and the Internet protocol address of the computer. Microsoft does not use the information to identify or contact you. By using the software, you consent to the transmission of this information. For more information about validation and what is sent during or after a validation check, see go.microsoft.com/fwlink/?Linkid=104611.

# c. If, after a validation check, the software is found to be counterfeit, improperly licensed, a non-genuine Windows product, or include unauthorized changes, the functionality and experience of using the software will be affected, for example:

Microsoft may

- repair the software, remove, quarantine or disable any unauthorized changes that may interfere with the proper use of the software, including circumvention of the activation or validation functions of the software, or
- check and remove malicious or unauthorized software known to be related to such unauthorized changes, or
- provide notices that the software is improperly licensed or a non-genuine Windows product

. and vou mav

- · receive reminders to obtain a properly licensed copy of the software, or
- $\cdot$  need to follow Microsoft's instructions to be licensed to use the software and reactivate,
- and you may not be able to
- $\cdot\,$  use or continue to use the software or some of the features of the software, or
- · obtain certain updates or upgrades from Microsoft

d. You may only obtain updates or upgrades for the software from Microsoft or authorized sources. For more information on obtaining updates from authorized sources see go.microsoft.com/fwlink/?Linkid=104612.

6. POTENTIALLY UNWANTED SOFTWARE. If turned on, Windows Defender will search your computer for "spyware," "adware" and other potentially unwanted software. If it finds potentially unwanted software will ask you if you want to ignore, disable (quarantine) or remove it. Any potentially unwanted software rated "high" or "severe," will automatically be removed after scanning unless you change the default setting. Removing or disabling potentially unwanted software may result in

 $\cdot\,$  other software on your computer ceasing to work, or

· your breaching a license to use other software on your computer.

By using this software, it is possible that you will also remove or disable software that is not potentially unwanted software.

7. INTERNET-BASED SERVICES. Microsoft provides Internet-based services with the software. It may change or cancel them at any time.

a. Consent for Internet-Based Services. The software features described below and in the Windows 7 Privacy Statement connect to Microsoft or service provider computer systems over the Internet. In some cases, you will not receive a separate notice when they connect. In some cases, you may switch off these features or not use them. For more information about these features, see the Windows 7 Privacy Statement at go.microsoft.com/fwlink/?linkid=104604. By using these features, you consent to the transmission of this information. Microsoft does not use the information to identify or contact you.

<u>Computer Information</u>. The following features use Internet protocols, which send to the appropriate systems computer information, such as your Internet protocol address, the type of operating system, browser and name and version of the software you are using, and the language code of the computer where you installed the software. Microsoft uses this information to make the Internet-based services available to you.

<u>Plug and Play and Play and Play Extensions</u>. You may connect new hardware to your computer, either directly or over a network. Your computer may not have the drivers needed to communicate with that hardware. If so, the update feature of the software can obtain the correct driver from Microsoft and install it on your computer. An administrator can disable this update feature.

Windows Update. To enable the proper functioning of the Windows Update service in the software (if you use it), updates or downloads to the Windows Update service will be required from time to time and downloaded and installed without further notice to you.

Web Content Features. Features in the software can retrieve related content from Microsoft and provide it to you. Examples of these features are clip art, templates, online training, online assistance and Appshelp. You may choose not to use these web content features.

Digital Certificates. The software uses digital certificates. These digital certificates confirm the identity of Internet users sending X.509 standard encrypted information. They also can be used to digitally sign files and macros, to verify the integrity and origin of the file contents. The software retrieves certificates and updates certificate revocation lists over the Internet, when available.

Auto Root Update. The Auto Root Update feature updates the list of trusted certificate authorities. You can switch off the Auto Root Update feature.

Windows Media Digital Rights Management. Content owners use Windows Media digital rights management technology (WMDRM) to protect their intellectual property, including copyrights. This software and third party software use WMDRM to play and copy WMDRM-protected content. If the software fails to protect the content, content owners may ask Microsoft to revoke the software's ability to use WMDRM to play or copy protected content. Revocation does not affect other content. When you download licenses for protected content, you agree that Microsoft may include a revocation list with the licenses. Content owners may require you to upgrade WMDRM to access their content. Microsoft software that includes WMDRM will ask for your consent prior to the upgrade. If you decline an upgrade, you will not be able to access content that requires the upgrade. You may switch off WMDRM features that access the Internet. When these features are off, you can still play content for which you have a valid license. Windows Media Player, When you use Windows Media Player, it checks with Microsoft for

compatible online music services in your region; and

 $\cdot\,$  new versions of the player. For more information, go to go.microsoft.com/fwlink/?Linkid=104605.

Malicious Software Removal. During setup, if you select "Get important updates for installation", the software may check and remove certain malware from your computer. "Malware" is malicious software. If the software runs, it will remove the Malware listed and updated at www.support.microsoft.com/?kbid=890830. During a Malware check, a report will be sent to Microsoft with specific information about Malware detected, errors, and other information about your computer. This information is used to improve the software and other Microsoft products and services. No information included in these reports will be used to identify or contact you. You may disable the software's reporting functionality by following the instructions found at www.support.microsoft.com/?kbid=890830. For more information, read the Windows Malicious Software Removal Tool privacy statement at go.microsoft.com/fwlink/?Linkld=113995.

Network Awareness. This feature determines whether a system is connected to a network by either passive monitoring of network traffic or active DNS or HTTP queries. The query only transfers standard TCP/IP or DNS information for routing purposes. You can switch off the active query feature through a registry setting.

Windows Time Service. This service synchronizes with time.windows.com once a week to provide your computer with the correct time. You can turn this feature off or choose your preferred time source within the Date and Time Control Panel applet. The connection uses standard NTP protocol.

<u>IPv6 Network Address Translation (NAT) Traversal service (Teredo)</u>. This feature helps existing home Internet gateway devices transition to IPv6. IPv6 is next generation Internet protocol. It helps enable end-to-end connectivity often needed by peer-to-peer applications. To do so, each time you start up the software the Teredo client service will attempt to locate a public Teredo Internet service. It does so by sending a query over the Internet. This query only transfers standard Domain Name Service information to determine if your computer is connected to the Internet and can locate a public Teredo service. If you

• use an application that needs IPv6 connectivity or

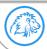

Lion-Tech s.r.o. | <u>www.lion-tech.eu</u> | Okruhova 1135/44 | 155 00 | Prague | Czech Republic | <u>info@lion-tech.eu</u> Id.No.: 02613824 | Tax Id.No.:CZ02613824 | registered in the Commercial Register administered by the Municipal Court in Prague, File No. 221562, Section C

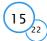

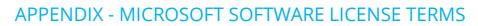

Lion-Tech

 configure your firewall to always enable IPv6 connectivity by default standard Internet Protocol information will be sent to the Teredo service at Microsoft at regular intervals. No other information is sent to Microsoft. You can change this default to use non-Microsoft servers. You can also switch off this feature using a command line utility named "netsh". <u>Accelerators</u>. When you click on or move your mouse over an Accelerator in Internet Explorer, any of the following may be sent to the service provider:
 the title and full web address or URL of the current webpage.

standard computer information, and

any content you have selected.

If you use an Accelerator provided by Microsoft, use of the information sent is subject to the Microsoft Online Privacy Statement. This statement is available at go.microsoft.com/fwlink/?linkid=31493. If you use an Accelerator provided by a third party, use of the information sent will be subject to the third party's privacy practices. Search Suggestions Service. In Internet Explorer, when you type a search query in the Instant Search box or type a question mark (?) before your search term in the Address bar,

search suggestions service, in internet explorer, when you type a search provider). Everything you type in the instant search box or type a duestion mark (?) before your search term in the Address bar, you will see search suggestions as you type (if supported by your search provider). Everything you type in the Instant Search box or in the Address bar when preceded by a question mark (?) is sent to your search provider as you type. Also, when you press Enter or click the Search button, the text in the Instant Search box or Address bar is sent to the search provider. If you use a Microsoft search provider, use of the information sent is subject to the Microsoft Online Privacy Statement. This statement is available at go.microsoft.com/fwlink/?linkid=31493. If you use a third-party search provider, use of the information sent will be subject to the third party's privacy practices. You can turn search suggestions off at any time. To do so, use Manage Add-ons under the Tools button in Internet Explorer. For more information about the search suggestions service, see go.microsoft.com/fwlink/?linkid=128106.

Consent to Update Infrared Emitter/Receiver. The software may contain technology to ensure proper functioning of the infrared emitter/receiver device shipped with certain Media Center-based products. You agree that the software may update the firmware of this device.

Media Center Online Promotions. If you use Media Center features of the software to access Internet-based content or other Internet-based services, such services may obtain the following information from the software to enable you to receive, accept and use certain promotional offers:

certain computer info, such as your Internet protocol address, the type of operating system and browser you are using, and the name and version of the software you are using,
 the requested content, and

• the language code of the computer where you installed the software. Your use of the Media Center features to connect to those services serves as your consent to the collection and use of such information.

- **b.** Use of Information. Microsoft may use the computer information, accelerator information, search suggestions information, error reports, and Malware reports to improve our software and services. We may also share it with others, such as hardware and software vendors. They may use the information to improve how their products run with Microsoft software.
- c. Misuse of Internet-based Services. You may not use these services in any way that could harm them or impair anyone else's use of them. You may not use the services to try to gain unauthorized access to any service, data, account or network by any means.

**8. SCOPE OF LICENSE**. The software is licensed, not sold. This agreement only gives you some rights to use the features included in the software edition you licensed. Microsoft reserves all other rights. Unless applicable law gives you more rights despite this limitation, you may use the software only as expressly permitted in this agreement. In doing so, you must comply with any technical limitations in the software that only allow you to use it in certain ways. You may not  $\cdot$  work around any technical limitations in the software;

- reverse engineer, decompile or disassemble the software, except and only to the extent that applicable law expressly permits, despite this limitation;
- use components of the software to run applications not running on the software;
- · make more copies of the software than specified in this agreement or allowed by applicable law, despite this limitation;
- publish the software for others to copy;
- $\cdot$  rent, lease or lend the software; or
- $\cdot\,$  use the software for commercial software hosting services.

9. MICROSOFT .NET BENCHMARK TESTING. The software includes one or more components of the .NET Framework (".NET Components"). You may conduct internal benchmark testing of those components. You may disclose the results of any benchmark test of those components, provided that you comply with the conditions set forth at go.microsoft.com/fwlink/?LinkID=66406. Notwithstanding any other agreement you may have with Microsoft, if you disclose such benchmark tests results, Microsoft shall have the right to disclose the results of benchmark tests it conducts of your products that compete with the applicable .NET Component, provided it complies with the same conditions set forth at go.microsoft.com/fwlink/?LinkID=66406.

## 10. BACKUP COPY.

- a. Media. If you acquired the software on a disc or other media, you may make one backup copy of the media. You may use it only to reinstall the software on the licensed computer.
- **b.** Electronic Download. If you purchased and downloaded the software online, you may make one copy of the software on a disc or other media in order to install the software on a computer. You may also use it to reinstall the software on the licensed computer.
- 11. DOCUMENTATION. Any person that has valid access to your computer or internal network may copy and use the documentation for your internal, reference purposes.
- 12. NOT FOR RESALE SOFTWARE. You may not sell software marked as "NFR" or "Not for Resale."
- 13. ACADEMIC EDITION SOFTWARE. You must be a "Qualified Educational User" to use software marked as "Academic Edition" or "AE." If you do not know whether you are a Qualified Educational User, visit www.microsoft.com/education or contact the Microsoft affiliate serving your country.
- 14. GEOGRAPHIC RESTRICTIONS. If the software is marked as requiring activation in a specific geographic region, then you are only permitted to activate this software in the geographic region indicated on the software packaging. You may not be able to activate the software outside of that region. For further information on geographic restrictions, visit go.microsoft.com/fwlink/?Linkld=141397.

15. UPGRADES. To use upgrade software, you must first be licensed for the software that is eligible for the upgrade. Upon upgrade, this agreement takes the place of the agreement for the software you upgraded from. After you upgrade, you may no longer use the software you upgraded from.

#### **16. PROOF OF LICENSE.**

- a. Genuine Proof of License. If you acquired the software on a disc or other media, your proof of license is the genuine Microsoft certificate of authenticity label with the accompanying genuine product key, and your proof of purchase. If you purchased and downloaded the software online, your proof of license is the genuine Microsoft product key for the software which you received with your purchase, and your proof of purchase from an authorized electronic supplier of genuine Microsoft software. Proof of purchase may be subject to verification by your merchant's records.
- **b.** Windows Anytime Upgrade License. If you upgrade the software using Windows Anytime Upgrade, your proof of license is the proof of license for the software you upgraded from, your Windows Anytime Upgrade product key and your proof of purchase. Proof of purchase may be subject to verification by your merchant's records.
- c. To identify genuine Microsoft software, see www.howtotell.com.

## 17. TRANSFER TO ANOTHER COMPUTER.

- a. Software Other than Windows Anytime Upgrade. You may transfer the software and install it on another computer for your use. That computer becomes the licensed computer. You may not do so to share this license between computers.
- b. Windows Anytime Upgrade Software. You may transfer the software and install it on another computer, but only if the license terms of the software you upgraded from allows you to do so. That computer becomes the licensed computer. You may not do so to share this license between computers.

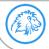

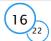

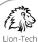

#### 18. TRANSFER TO A THIRD PARTY.

- a. Software Other Than Windows Anytime Upgrade. The first user of the software may make a one time transfer of the software and this agreement, by transferring the original media, the certificate of authenticity, the product key and the proof of purchase directly to a third party. The first user must remove the software before transferring it separately from the computer. The first user may not retain any copies of the software.
- **b.** Windows Anytime Upgrade Software. You may transfer the software directly to a third party only with the licensed computer. You may not keep any copies of the software or any earlier edition.
- c. Other Requirements. Before any permitted transfer, the other party must agree that this agreement applies to the transfer and use of the software.
- 19. NOTICE ABOUT THE H.264/AVC VISUAL STANDARD, THE VC-1 VIDEO STANDARD, THE MPEG-4 VISUAL STANDARD AND THE MPEG-2 VIDEO STANDARD. This software includes H.264/AVC, VC-1, MPEG-4 Part 2, and MPEG-2 visual compression technology. MPEG LA, L.L.C. requires this notice: THIS PRODUCT IS LICENSED UNDER THE AVC, THE VC-1, THE MPEG-4 PART 2 VISUAL, AND THE MPEG-2 VIDEO PATENT PORTFOLIO LICENSES FOR THE PERSONAL AND NON-COMMERCIAL USE OF A CONSUMER TO (i) ENCODE VIDEO IN COMPLIANCE WITH THE ABOVE STANDARDS ("VIDEO STANDARDS") AND/OR (ii) DECODE AVC, VC-1, MPEG-4 PART 2 AND MPEG-2 VIDEO THAT WAS ENCODED BY A CONSUMER ENGAGED IN A PERSONAL AND NON-COMMERICAL ACTIVITY AND/OR WAS OBTAINED FROM A VIDEO PROVIDER LICENSED TO POVIDE SUCH VIDEO. NO LICENSE IS GRANTED OR SHALL BE IMPLIED FOR ANY OTHER USE. ADDITIONAL INFORMATION MAY BE OBTAINED FROM MPEG LA, L.L.C. SEE WWW.MPEGLA.COM.
- **20. THIRD PARTY PROGRAMS**. The software contains third party programs. The license terms with those programs apply to your use of them.
- 21. EXPORT RESTRICTIONS. The software is subject to United States export laws and regulations. You must comply with all domestic and international export laws and regulations that apply to the software. These laws include restrictions on destinations, end users and end use. For additional information, see www.mi-crosoft.com/exporting.
- 22. SUPPORT SERVICES. Microsoft provides support services for the software as described at www.support.microsoft.com/common/international.aspx. If you are using software that is not properly licensed, you will not be entitled to receive support services.
- 23. ENTIRE AGREEMENT. This agreement (including the warranty below), additional terms (including any printed-paper license terms that accompany the software and may modify or replace some or all of these terms), and the terms for supplements, updates, Internet-based services and support services that you use, are the entire agreement for the software and support services.

#### 24. APPLICABLE LAW.

- a. United States. If you acquired the software in the United States, Washington state law governs the interpretation of this agreement and applies to claims for breach of it, regardless of conflict of laws principles. The laws of the state where you live govern all other claims, including claims under state consumer protection laws, unfair competition laws, and in tort.
  b. Outside the United States. If you acquired the software in any other country, the laws of that country apply.
- 25. LEGAL EFFECT. This agreement describes certain legal rights. You may have other rights under the laws of your state or country. You may also have rights with respect to the party from whom you acquired the software. This agreement does not change your rights under the laws of your state or country if the laws of your state or country do not permit it to do so.
- 26. LIMITATION ON AND EXCLUSION OF DAMAGES. You can recover from Microsoft and its suppliers only direct damages up to the amount you paid for the software. You cannot recover any other damages, including consequential, lost profits, special, indirect or incidental damages.

This limitation applies to

- · anything related to the software, services, content (including code) on third party Internet sites, or third party programs; and
- · claims for breach of contract, breach of warranty, guarantee or condition, strict liability, negligence, or other tort to the extent permitted by applicable law. It also applies even if
  - $\cdot$  repair, replacement or a refund for the software does not fully compensate you for any losses; or
  - · Microsoft knew or should have known about the possibility of the damages.

Some states do not allow the exclusion or limitation of incidental or consequential damages, so the above limitation or exclusion may not apply to you. They also may not apply to you because your country may not allow the exclusion or limitation of incidental, consequential or other damages.

#### LIMITED WARRANTY

- A. LIMITED WARRANTY. If you follow the instructions and the software is properly licensed, the software will perform substantially as described in the Microsoft materials that you receive in or with the software.
- B. TERM OF WARRANTY; WARRANTY RECIPIENT; LENGTH OF ANY IMPLIED WARRANTIES. The limited warranty covers the software for one year after acquired by the first user. If you receive supplements, updates, or replacement software during that year, they will be covered for the remainder of the warranty or 30 days, whichever is longer. If the first user transfers the software, the remainder of the warranty will apply to the recipient.

To the extent permitted by law, any implied warranties, guarantees or conditions last only during the term of the limited warranty. Some states do not allow limitations on how long an implied warranty lasts, so these limitations may not apply to you. They also might not apply to you because some countries may not allow limitations on how long an implied warranty, guarantee or condition lasts.

- C. EXCLUSIONS FROM WARRANTY. This warranty does not cover problems caused by your acts (or failures to act), the acts of others, or events beyond Microsoft's reasonable control.
- D. REMEDY FOR BREACH OF WARRANTY. Microsoft will repair or replace the software at no charge. If Microsoft cannot repair or replace it, Microsoft will refund the amount shown on your receipt for the software. It will also repair or replace supplements, updates and replacement software at no charge. If Microsoft cannot repair or replace them, it will refund the amount you paid for them, if any. You must uninstall the software and return any media and other associated materials to Microsoft with proof of purchase to obtain a refund. These are your only remedies for breach of the limited warranty.
- CONSUMER RIGHTS NOT AFFECTED. You may have additional consumer rights under your local laws, which this agreement cannot change.
- F. WARRANTY PROCEDURES. You need proof of purchase for warranty service.
  - 1. United States and Canada. For warranty service or information about how to obtain a refund for software acquired in the United States and Canada, contact Microsoft at
    - · (800) MICROSOFT;
      - Microsoft Customer Service and Support, One Microsoft Way, Redmond, WA 98052-6399; or
    - · visit www.microsoft.com/info/nareturns.htm.
  - 2. Europe, Middle East and Africa. If you acquired the software in Europe, the Middle East or Africa, Microsoft Ireland Operations Limited makes this limited warranty. To make a claim under this warranty, you should contact either
    - · Microsoft Ireland Operations Limited, Customer Care Centre, Atrium Building Block B, Carmanhall Road, Sandyford Industrial Estate, Dublin 18, Ireland; or
    - $\cdot$  the Microsoft affiliate serving your country (see <u>www.microsoft.com/worldwide</u>).
- 3. Outside United States, Canada, Europe, Middle East and Africa. If you acquired the software outside the United States, Canada, Europe, the Middle East and Africa, contact the Microsoft affiliate serving your country (see www.microsoft.com/worldwide).
- G. NO OTHER WARRANTIES. The limited warranty is the only direct warranty from Microsoft. Microsoft gives no other express warranties, guarantees or conditions. Where allowed by your local laws, Microsoft excludes implied warranties of merchantability, fitness for a particular purpose and non-infringement. If your local laws give you any implied warranties, guarantees or conditions, despite this exclusion, your remedies are described in the Remedy for Breach of Warranty clause above, to the extent permitted by your local laws.
- H. LIMITATION ON AND EXCLUSION OF DAMAGES FOR BREACH OF WARRANTY. The Limitation on and Exclusion of Damages clause above applies to breaches of this limited warranty.
- I. This warranty gives you specific legal rights, and you may also have other rights which vary from state to state. You may also have other rights which vary from country to country.

!!!EULAID!!!

E,

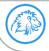

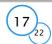

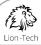

## WINDOWS 7 ULTIMATE

These license terms are an agreement between Microsoft Corporation (or based on where you live, one of its affiliates) and you. Please read them. They apply to the software named above, which includes the media on which you received it, if any. Printed-paper license terms, which may come with the software, may replace or modify any on-screen license terms. The terms also apply to any Microsoft

updates,

supplements,

· Internet-based services, and

support services for this software, unless other terms accompany those items. If so, those terms apply.

By using the software, you accept these terms. If you do not accept them, do not use the software. Instead, return it to the retailer for a refund or credit. If you cannot obtain a refund there, contact Microsoft or the Microsoft affiliate serving your country for information about Microsoft's refund policies. See www.microsoft.com/worldwide. In the United States and Canada, call (800) MICROSOFT or see www.microsoft.com/info/nareturns.htm.

As described below, using the software also operates as your consent to the transmission of certain computer information during activation, validation and for Internet-based services.

### If you comply with these license terms, you have the rights below for each license you acquire.

### 1. OVERVIEW.

a. Software. The software includes desktop operating system software. This software does not include Windows Live services. Windows Live is a service available from Microsoft under a separate agreement.

**b.** License Model. The software is licensed on a per copy per computer basis. A computer is a physical hardware system with an internal storage device capable of running the software. A hardware partition or blade is considered to be a separate computer.

#### 2. INSTALLATION AND USE RIGHTS.

a. One Copy per Computer. You may install one copy of the software on one computer. That computer is the "licensed computer."

**b.** Licensed Computer. You may use the software on up to two processors on the licensed computer at one time. Unless otherwise provided in these license terms, you may not use the software on any other computer.

c. Number of Users. Unless otherwise provided in these license terms, only one user may use the software at a time.

d. Alternative Versions. The software may include more than one version, such as 32-bit and 64-bit. You may install and use only one version at one time.

## 3. ADDITIONAL LICENSING REQUIREMENTS AND/OR USE RIGHTS.

- a. Multiplexing. Hardware or software you use to
  - $\cdot$  pool connections, or
  - $\cdot$  reduce the number of devices or users that directly access or use the software
  - (sometimes referred to as "multiplexing" or "pooling"), does not reduce the number of licenses you need.
- b. Font Components. While the software is running, you may use its fonts to display and print content. You may only
  - $\cdot$  embed fonts in content as permitted by the embedding restrictions in the fonts; and
  - · temporarily download them to a printer or other output device to print content.
- c. lcons, images and sounds. While the software is running, you may use but not share its icons, images, sounds, and media. The sample images, sounds and media provided with the software are for your non-commercial use only.
- d. Use with Virtualization Technologies. Instead of using the software directly on the licensed computer, you may install and use the software within only one virtual (or otherwise emulated) hardware system on the licensed computer. When used in a virtualized environment, content protected by digital rights management technology, BitLocker or any full volume disk drive encryption technology may not be as secure as protected content not in a virtualized environment. You should comply with all domestic and international laws that apply to such protected content.
- e. Storage. You may store one copy of the software on a storage device, such as a network server. You may use that copy to install the software on any other computer to which a license has been assigned.
- f. Device Connections. You may allow up to 20 other devices to access software installed on the licensed computer to use only File Services, Print Services, Internet Information Services and Internet Connection Sharing and Telephony Services.
- g. Remote Access Technologies. You may access and use the software installed on the licensed computer remotely from another device using remote access technologies as follows.

<u>Remote Desktop</u>. The single primary user of the licensed computer may access a session from any other device using Remote Desktop or similar technologies. A "session" means the experience of interacting with the software, directly or indirectly, through any combination of input, output and display peripherals. Other users may access a session from any device using these technologies, if the remote device is separately licensed to run the software.
 <u>Other Access Technologies</u>. You may use Remote Assistance or similar technologies to share an active session.

- h. Media Center Extender. You may have five Media Center Extender Sessions (or other software or devices which provide similar functionality for a similar purpose) running at the same time to display the software user interface or content on other displays or devices.
- i. Electronic Programming Guide. If the software includes access to an electronic programming guide service that displays customized television listings, a separate service agreement applies to the service. If you do not agree to the terms of the service agreement, you may continue to use the software, but you will not be able to use the electronic programming guide service. The service may contain advertising content and related data, which are received and stored by the software. The service is not available in all areas. Please consult the software information for instructions on accessing the service agreement.
- j. Related Media Information. If you request related media information as part of your playback experience, the data provided to you may not be in your local language. Some countries or regions have laws and regulations which may restrict or limit your ability to access certain types of content.
- k. Worldwide Use of the Media Center. Media Center is not designed for use in every country. For example, although the Media Center information may refer to certain features such as an electronic programming guide or provide information on how to configure a TV tuner, these features may not work in your area. Please refer to the Media Center information for a list of features that may not work in your area.

4. MANDATORY ACTIVATION. Activation associates the use of the software with a specific computer. During activation, the software will send information about the software and the computer to Microsoft. This information includes the version, language and product key of the software, the Internet protocol address of the computer, and information derived from the hardware configuration of the computer. For more information, see go.microsoft.com/fwlink/?Linkid=104609. By using the software, you consent to the transmission of this information. If properly licensed, you have the right to use the version of the software after the time permitted for activation. Unless the software is activated, you have no right to use the software after the time permitted for activation. This is to prevent its unlicensed use. You are not permitted to bypass or circumvent activation. If the computer is connected to the Internet, the software may automatically connect to Microsoft for activation. You can also activate the software manually by Internet or telephone. If you do so, Internet and telephone service charges may apply. Some changes to your computer components or the software may require you to reactivate the software. The software will remind you to activate it until you do.

#### 5. VALIDATION.

a. Validation verifies that the software has been activated and is properly licensed. It also verifies that no unauthorized changes have been made to the validation, licensing, or activation functions of the software. Validation may also check for certain malicious or unauthorized software related to such unauthorized

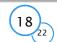

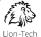

changes. A validation check confirming that you are properly licensed permits you to continue to use the software, certain features of the software or to obtain additional benefits. **You are not permitted to circumvent validation.** This is to prevent unlicensed use of the software. For more information, see go.microsoft.com/fwlink/?Linkid=104610.

- b. The software will from time to time perform a validation check of the software. The check may be initiated by the software or Microsoft. To enable the activation function and validation checks, the software may from time to time require updates or additional downloads of the validation, licensing or activation functions of the software. The updates or downloads are required for the proper functioning of the software and may be downloaded and installed without further notice to you. During or after a validation check, the software may send information about the software, the computer and the results of the validation check to Microsoft. This information includes, for example, the version and product key of the software, any unauthorized changes made to the validation, licensing or activation functions of the software, any related malicious or unauthorized software found and the Internet protocol address of the computer. Microsoft does not use the information to identify or contact you. By using the software, you consent to the transmission of this information. For more information about validation and what is sent during or after a validation check, see go.microsoft.com/fwlink/?Linkid=104611.
- c. If, after a validation check, the software is found to be counterfeit, improperly licensed, a non-genuine Windows product, or include unauthorized changes, the functionality and experience of using the software will be affected, for example:
  - Microsoft may
  - repair the software, remove, quarantine or disable any unauthorized changes that may interfere with the proper use of the software, including circumvention of the activation or validation functions of the software, or
    - $\cdot$  check and remove malicious or unauthorized software known to be related to such unauthorized changes, or
    - · provide notices that the software is improperly licensed or a non-genuine Windows product
    - and you may
      - · receive reminders to obtain a properly licensed copy of the software, or
    - $\cdot$  need to follow Microsoft's instructions to be licensed to use the software and reactivate,
    - and you may not be able to
      - $\cdot$  use or continue to use the software or some of the features of the software, or
    - $\cdot$  obtain certain updates or upgrades from Microsoft

d. You may only obtain updates or upgrades for the software from Microsoft or authorized sources. For more information on obtaining updates from authorized sources see go.microsoft.com/fwlink/?Linkid=104612.

6. POTENTIALLY UNWANTED SOFTWARE. If turned on, Windows Defender will search your computer for "spyware," "adware" and other potentially unwanted software. If it finds potentially unwanted software will ask you if you want to ignore, disable (quarantine) or remove it. Any potentially unwanted software rated "high" or "severe," will automatically be removed after scanning unless you change the default setting. Removing or disabling potentially unwanted software may result in

• other software on your computer ceasing to work, or

· your breaching a license to use other software on your computer.

By using this software, it is possible that you will also remove or disable software that is not potentially unwanted software.

7. INTERNET-BASED SERVICES. Microsoft provides Internet-based services with the software. It may change or cancel them at any time.

- a. Consent for Internet-Based Services. The software features described below and in the Windows 7 Privacy Statement connect to Microsoft or service provider computer systems over the Internet. In some cases, you will not receive a separate notice when they connect. In some cases, you may switch off these features or not use them. For more information about these features, see the Windows 7 Privacy Statement at go.microsoft.com/fwlink/?linkid=104604. By using these features, you consent to the transmission of this information. Microsoft does not use the information to identify or contact you.
  - <u>Computer Information</u>. The following features use Internet protocols, which send to the appropriate systems computer information, such as your Internet protocol address, the type of operating system, browser and name and version of the software you are using, and the language code of the computer where you installed the software. Microsoft uses this information to make the Internet-based services available to you.
    - Plug and Play and Play and Play Extensions. You may connect new hardware to your computer, either directly or over a network. Your computer may not have the drivers needed to communicate with that hardware. If so, the update feature of the software can obtain the correct driver from Microsoft and install it on your computer. An administrator can disable this update feature.
    - Windows Update. To enable the proper functioning of the Windows Update service in the software (if you use it), updates or downloads to the Windows Update service will be required from time to time and downloaded and installed without further notice to you.
    - Web Content Features. Features in the software can retrieve related content from Microsoft and provide it to you. Examples of these features are clip art, templates, online training, online assistance and Appshelp. You may choose not to use these web content features.
    - Digital Certificates. The software uses digital certificates. These digital certificates confirm the identity of Internet users sending X.509 standard encrypted information. They also can be used to digitally sign files and macros, to verify the integrity and origin of the file contents. The software retrieves certificates and updates certificate revocation lists over the Internet, when available.
    - Auto Root Update. The Auto Root Update feature updates the list of trusted certificate authorities. You can switch off the Auto Root Update feature.

<u>Windows Media Digital Rights Management</u>. Content owners use Windows Media digital rights management technology (WMDRM) to protect their intellectual property, including copyrights. This software and third party software use WMDRM to play and copy WMDRM-protected content. If the software fails to protect the content, content owners may ask Microsoft to revoke the software's ability to use WMDRM to play or copy protected content. Revocation does not affect other content. When you download licenses for protected content, you agree that Microsoft may include a revocation list with the licenses. Content owners may require you to upgrade WMDRM to access their content. Microsoft software that includes WMDRM will ask for your consent prior to the upgrade. If you decline an upgrade, you will not be able to access content that requires the upgrade. You may switch off WMDRM features that access the Internet. When these features are off, you can still play content for which you have a valid license.

Windows Media Player. When you use Windows Media Player, it checks with Microsoft for

- $\cdot\,$  compatible online music services in your region; and
- $\cdot$  new versions of the player. For more information, go to go.microsoft.com/fwlink/?Linkid=104605.

Malicious Software Removal. During setup, if you select "Get important updates for installation", the software may check and remove certain malware from your computer. "Malware" is malicious software. If the software runs, it will remove the Malware listed and updated at www.support.microsoft.com/?kbid=890830. During a Malware check, a report will be sent to Microsoft with specific information about Malware detected, errors, and other information about your computer. This information is used to improve the software and other Microsoft products and services. No information included in these reports will be used to identify or contact you. You may disable the software's reporting functionality by following the instructions found at www.support.microsoft.com/?kbid=890830. For more information, read the Windows Malicious Software Removal Tool privacy statement at go.microsoft.com/fwlink/?Linkld=113995.

Network Awareness. This feature determines whether a system is connected to a network by either passive monitoring of network traffic or active DNS or HTTP queries. The query only transfers standard TCP/IP or DNS information for routing purposes. You can switch off the active query feature through a registry setting.

Windows Time Service. This service synchronizes with time.windows.com once a week to provide your computer with the correct time. You can turn this feature off or choose your preferred time source within the Date and Time Control Panel applet. The connection uses standard NTP protocol.

<u>IPv6 Network Address Translation (NAT) Traversal service (Teredo)</u>. This feature helps existing home Internet gateway devices transition to IPv6. IPv6 is next generation Internet protocol. It helps enable end-to-end connectivity often needed by peer-to-peer applications. To do so, each time you start up the software the Teredo client service will attempt to locate a public Teredo Internet service. It does so by sending a query over the Internet. This query only transfers standard Domain Name Service information to determine if your computer is connected to the Internet and can locate a public Teredo service. If you

• use an application that needs IPv6 connectivity or

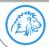

Lion-Tech s.r.o. | www.lion-tech.eu | Okruhova 1135/44 | 155 00 | Prague | Czech Republic | info@lion-tech.eu Id.No.: 02613824 | Tax Id.No.:CZ02613824 | registered in the Commercial Register administered by the Municipal Court in Prague, File No. 221562, Section C

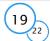

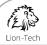

 configure your firewall to always enable IPv6 connectivity by default standard Internet Protocol information will be sent to the Teredo service at Microsoft at regular intervals. No other information is sent to Microsoft. You can change this default to use non-Microsoft servers. You can also switch off this feature using a command line utility named "netsh". <u>Accelerators</u>. When you click on or move your mouse over an Accelerator in Internet Explorer, any of the following may be sent to the service provider:

- the title and full web address or URL of the current webpage,
  standard computer information, and
- standard computer information, and

• any content you have selected. If you use an Accelerator provided by Microsoft, use of the information sent is subject to the Microsoft Online Privacy Statement. This statement is available at go.microsoft.com/fwlink/?linkid=31493.

If you use an Accelerator provided by a third party, use of the information sent will be subject to the third party's privacy practices.

Search Suggestions Service. In Internet Explorer, when you type a search query in the Instant Search box or type a question mark (?) before your search term in the Address bar, you will see search suggestions as you type (if supported by your search provider). Everything you type in the Instant Search box or in the Address bar when preceded by a question mark (?) is sent to your search provider as you type. Also, when you press Enter or click the Search button, the text in the Instant Search box or Address bar is sent to the search provider. If you use a Microsoft search provider, use of the information sent is subject to the Microsoft Online Privacy Statement. This statement is available at go.microsoft.com/fwlink/?linkid=31493. If you use a third-party search provider, use of the information sent will be subject to the third party's privacy practices. You can turn search suggestions off at any time. To do so, use Manage Add-ons under the Tools button in Internet Explorer. For more information about the search suggestions service, see go.microsoft.com/fwlink/?linkid=128106.

Consent to Update Infrared Emitter/Receiver. The software may contain technology to ensure proper functioning of the infrared emitter/receiver device shipped with certain Media Center-based products. You agree that the software may update the firmware of this device.

Media Center Online Promotions. If you use Media Center features of the software to access Internet-based content or other Internet-based services, such services may obtain the following information from the software to enable you to receive, accept and use certain promotional offers:

certain computer info, such as your Internet protocol address, the type of operating system and browser you are using, and the name and version of the software you are using,
 the requested content, and

 the language code of the computer where you installed the software. Your use of the Media Center features to connect to those services serves as your consent to the collection and use of such information.

- **b.** Use of Information. Microsoft may use the computer information, accelerator information, search suggestions information, error reports, and Malware reports to improve our software and services. We may also share it with others, such as hardware and software vendors. They may use the information to improve how their products run with Microsoft software.
- c. Misuse of Internet-based Services. You may not use these services in any way that could harm them or impair anyone else's use of them. You may not use the services to try to gain unauthorized access to any service, data, account or network by any means.

8. SCOPE OF LICENSE. The software is licensed, not sold. This agreement only gives you some rights to use the features included in the software edition you licensed. Microsoft reserves all other rights. Unless applicable law gives you more rights despite this limitation, you may use the software only as expressly permitted in this agreement. In doing so, you must comply with any technical limitations in the software that only allow you to use it in certain ways. You may not

- $\cdot\,$  work around any technical limitations in the software;
- · reverse engineer, decompile or disassemble the software, except and only to the extent that applicable law expressly permits, despite this limitation;
- $\cdot\,$  use components of the software to run applications not running on the software;
- make more copies of the software than specified in this agreement or allowed by applicable law, despite this limitation;
- · publish the software for others to copy;
- $\cdot$  rent, lease or lend the software; or
- $\cdot\,$  use the software for commercial software hosting services.

9. MICROSOFT .NET BENCHMARK TESTING. The software includes one or more components of the .NET Framework (".NET Components"). You may conduct internal benchmark testing of those components. You may disclose the results of any benchmark test of those components, provided that you comply with the conditions set forth at go.microsoft.com/fwlink/?LinkID=66406. Notwithstanding any other agreement you may have with Microsoft, if you disclose such benchmark tests results, Microsoft shall have the right to disclose the results of benchmark tests it conducts of your products that compete with the applicable .NET Component, provided it complies with the same conditions set forth at go.microsoft.com/fwlink/?LinkID=66406.

#### 10. BACKUP COPY.

- **a.** Media. If you acquired the software on a disc or other media, you may make one backup copy of the media. You may use it only to reinstall the software on the licensed computer.
- **b.** Electronic Download. If you purchased and downloaded the software online, you may make one copy of the software on a disc or other media in order to install the software on a computer. You may also use it to reinstall the software on the licensed computer.

**11. DOCUMENTATION.** Any person that has valid access to your computer or internal network may copy and use the documentation for your internal, reference purposes.

12. NOT FOR RESALE SOFTWARE. You may not sell software marked as "NFR" or "Not for Resale."

**13. ACADEMIC EDITION SOFTWARE.** You must be a "Qualified Educational User" to use software marked as "Academic Edition" or "AE." If you do not know whether you are a Qualified Educational User, visit www.microsoft.com/education or contact the Microsoft affiliate serving your country.

14. GEOGRAPHIC RESTRICTIONS. If the software is marked as requiring activation in a specific geographic region, then you are only permitted to activate this software in the geographic region indicated on the software packaging. You may not be able to activate the software outside of that region. For further information on geographic restrictions, visit go.microsoft.com/fwlink/?Linkld=141397.

**15. UPGRADES.** To use upgrade software, you must first be licensed for the software that is eligible for the upgrade. Upon upgrade, this agreement takes the place of the agreement for the software you upgraded from. After you upgrade, you may no longer use the software you upgraded from.

#### 16. PROOF OF LICENSE.

- a. Genuine Proof of License. If you acquired the software on a disc or other media, your proof of license is the genuine Microsoft certificate of authenticity label with the accompanying genuine product key, and your proof of purchase. If you purchased and downloaded the software online, your proof of license is the genuine Microsoft product key for the software which you received with your purchase, and your proof of purchase from an authorized electronic supplier of genuine Microsoft software. Proof of purchase may be subject to verification by your merchant's records.
- **b.Windows Anytime Upgrade License.** If you upgrade the software using Windows Anytime Upgrade, your proof of license is the proof of license for the software you upgraded from, your Windows Anytime Upgrade product key and your proof of purchase. Proof of purchase may be subject to verification by your merchant's records.

c. To identify genuine Microsoft software, see www.howtotell.com.

### **17. TRANSFER TO ANOTHER COMPUTER.**

- a. Software Other than Windows Anytime Upgrade. You may transfer the software and install it on another computer for your use. That computer becomes the licensed computer. You may not do so to share this license between computers.
- **b.Windows Anytime Upgrade Software.** You may transfer the software and install it on another computer, but only if the license terms of the software you upgraded from allows you to do so. That computer becomes the licensed computer. You may not do so to share this license between computers.

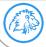

Lion-Tech s.r.o. | <u>www.lion-tech.eu</u> | Okruhova 1135/44 | 155 00 | Prague | Czech Republic | <u>info@lion-tech.eu</u> Id.No.: 02613824 | Tax Id.No.:CZ02613824 | registered in the Commercial Register administered by the Municipal Court in Prague, File No. 221562, Section C

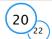

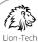

#### 18. TRANSFER TO A THIRD PARTY.

- **a. Software Other Than Windows Anytime Upgrade.** The first user of the software may make a one time transfer of the software and this agreement, by transferring the original media, the certificate of authenticity, the product key and the proof of purchase directly to a third party. The first user must remove the software before transferring it separately from the computer. The first user may not retain any copies of the software.
- **b.Windows Anytime Upgrade Software.** You may transfer the software directly to a third party only with the licensed computer. You may not keep any copies of the software or any earlier edition.
- c. Other Requirements. Before any permitted transfer, the other party must agree that this agreement applies to the transfer and use of the software.
- 19. NOTICE ABOUT THE H.264/AVC VISUAL STANDARD, THE VC-1 VIDEO STANDARD, THE MPEG-4 VISUAL STANDARD AND THE MPEG-2 VIDEO STANDARD. This software includes H.264/AVC, VC-1, MPEG-4 Part 2, and MPEG-2 visual compression technology. MPEG LA, L.L.C. requires this notice: THIS PRODUCT IS LICENSED UNDER THE AVC, THE VC-1, THE MPEG-4 PART 2 VISUAL, AND THE MPEG-2 VIDEO PATENT PORTFOLIO LICENSES FOR THE PERSONAL AND NON-COMMERCIAL USE OF A CONSUMER TO (I) ENCODE VIDEO IN COMPLIANCE WITH THE ABOVE STANDARDS ("VIDEO STANDARDS") AND/OR (II) DECODE AVC, VC-1, MPEG-4 PART 2 AND MPEG-2 VIDEO THAT WAS ENCODED BY A CONSUMER ENGAGED IN A PERSONAL AND NON-COMMERICAL ACTIVITY AND/OR WAS OBTAINED FROM A VIDEO PROVIDER LICENSED TO PROVIDE SUCH VIDEO. NO LICENSE IS GRANTED OR SHALL BE IMPLIED FOR ANY OTHER USE. ADDITIONAL INFORMATION MAY BE OBTAINED FROM MPEG LA, L.L.C. SEE WWW.MPEGLA.COM.
- 20. THIRD PARTY PROGRAMS. The software contains third party programs. The license terms with those programs apply to your use of them.
- 21. EXPORT RESTRICTIONS. The software is subject to United States export laws and regulations. You must comply with all domestic and international export laws and regulations that apply to the software. These laws include restrictions on destinations, end users and end use. For additional information, see www.mi-crosoft.com/exporting.
- 22. SUPPORT SERVICES. Microsoft provides support services for the software as described at www.support.microsoft.com/common/international.aspx. If you are using software that is not properly licensed, you will not be entitled to receive support services.
- 23. ENTIRE AGREEMENT. This agreement (including the warranty below), additional terms (including any printed-paper license terms that accompany the software and may modify or replace some or all of these terms), and the terms for supplements, updates, Internet-based services and support services that you use, are the entire agreement for the software and support services.

#### 24. APPLICABLE LAW.

- a. United States. If you acquired the software in the United States, Washington state law governs the interpretation of this agreement and applies to claims for breach of it, regardless of conflict of laws principles. The laws of the state where you live govern all other claims, including claims under state consumer protection laws, unfair competition laws, and in tort.
- **b.Outside the United States.** If you acquired the software in any other country, the laws of that country apply.
- 25. LEGAL EFFECT. This agreement describes certain legal rights. You may have other rights under the laws of your state or country. You may also have rights with respect to the party from whom you acquired the software. This agreement does not change your rights under the laws of your state or country if the laws of your state or country do not permit it to do so.

# 26. LIMITATION ON AND EXCLUSION OF DAMAGES. You can recover from Microsoft and its suppliers only direct damages up to the amount you paid for the software. You cannot recover any other damages, including consequential, lost profits, special, indirect or incidental damages.

- This limitation applies to
- · anything related to the software, services, content (including code) on third party Internet sites, or third party programs; and
- claims for breach of contract, breach of warranty, guarantee or condition, strict liability, negligence, or other tort to the extent permitted by applicable law. It also applies even if
- · repair, replacement or a refund for the software does not fully compensate you for any losses; or
- · Microsoft knew or should have known about the possibility of the damages.

Some states do not allow the exclusion or limitation of incidental or consequential damages, so the above limitation or exclusion may not apply to you. They also may not apply to you because your country may not allow the exclusion or limitation of incidental, consequential or other damages.

#### LIMITED WARRANTY

- A. LIMITED WARRANTY. If you follow the instructions and the software is properly licensed, the software will perform substantially as described in the Microsoft materials that you receive in or with the software.
- B. TERM OF WARRANTY; WARRANTY RECIPIENT; LENGTH OF ANY IMPLIED WARRANTIES. The limited warranty covers the software for one year after acquired by the first user. If you receive supplements, updates, or replacement software during that year, they will be covered for the remainder of the warranty or 30 days, whichever is longer. If the first user transfers the software, the remainder of the warranty will apply to the recipient.

To the extent permitted by law, any implied warranties, guarantees or conditions last only during the term of the limited warranty. Some states do not allow limitations on how long an implied warranty lasts, so these limitations may not apply to you. They also might not apply to you because some countries may not allow limitations on how long an implied warranty, guarantee or condition lasts.

- C. EXCLUSIONS FROM WARRANTY. This warranty does not cover problems caused by your acts (or failures to act), the acts of others, or events beyond Microsoft's reasonable control.
- D. REMEDY FOR BREACH OF WARRANTY. Microsoft will repair or replace the software at no charge. If Microsoft cannot repair or replace it, Microsoft will refund the amount shown on your receipt for the software. It will also repair or replace supplements, updates and replacement software at no charge. If Microsoft cannot repair or replace them, it will refund the amount you paid for them, if any. You must uninstall the software and return any media and other associated materials to Microsoft with proof of purchase to obtain a refund. These are your only remedies for breach of the limited warranty.
- E. CONSUMER RIGHTS NOT AFFECTED. You may have additional consumer rights under your local laws, which this agreement cannot change.
  - WARRANTY PROCEDURES. You need proof of purchase for warranty service.
- 1. United States and Canada. For warranty service or information about how to obtain a refund for software acquired in the United States and Canada, contact Microsoft at (800) MICROSOFT;
  - · Microsoft Customer Service and Support, One Microsoft Way, Redmond, WA 98052-6399; or
  - visit www.microsoft.com/info/nareturns.htm.
  - 2. Europe, Middle East and Africa. If you acquired the software in Europe, the Middle East or Africa, Microsoft Ireland Operations Limited makes this limited warranty. To make a claim under this warranty, you should contact either

· Microsoft Ireland Operations Limited, Customer Care Centre, Atrium Building Block B, Carmanhall Road, Sandyford Industrial Estate, Dublin 18, Ireland; or

 $\cdot$  the Microsoft affiliate serving your country (see  $\underline{www.microsoft.com/worldwide}$ )

- Outside United States, Canada, Europe, Middle East and Africa. If you acquired the software outside the United States, Canada, Europe, the Middle East and Africa, contact the
  NO OTHER WARRANTIES. The limited warranty is the only direct warranty from Microsoft. Microsoft gives no other express warranties, guarantees or conditions. Where allowed by your local laws, Microsoft excludes implied warranties of merchantability, fitness for a particular purpose and non-infringement. If your local laws give you any implied warranties, guarantees or conditions, despite this exclusion, your remedies are described in the Remedy for Breach of Warranty clause above, to the extent permitted by your local laws.
- H. LIMITATION ON AND EXCLUSION OF DAMAGES FOR BREACH OF WARRANTY. The Limitation on and Exclusion of Damages clause above applies to breaches of this limited warranty.

This warranty gives you specific legal rights, and you may also have other rights which vary from state to state. You may also have other rights which vary from country to country.

!!!EULAID!!!

F.

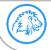

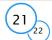

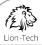

#### Matt Gallagher (NSFileManager+DirectoryLocations)

This software is provided "as-is", without any express or implied warranty. In no event will the authors be held liable for any damages arising from the use of this software. Permission is granted to anyone to use this software for any purpose, including commercial applications, and to alter it and redistribute it freely, subject to the following restrictions: 1. The origin of this software must not be misrepresented; you must not claim that you wrote the original software. If you use this software in a product, an acknowledgment in the product documentation would be appreciated but is not required. 2. Altered source versions must be plainly marked as such, and must not be misrepresented as being the original software. 3. This notice may not be removed or altered from any source distribution.

Alexander Lapshin (LADSlider); Copyright © 2014 Lapshin Alexandr Dmitryevich; The MIT License (MIT) Permission is hereby granted, free of charge, to any person obtaining a copy of this software and associated documentation files (the "Software"), to deal in the Software without restriction, including without limitation the rights to use, copy, modify, merge, publish, distribute, sublicense, and/or sell copies of the Software, and to permit persons to whom the Software is furnished to do so, subject to the following conditions: The above copyright notice and this permission notice shall be included in all copies or substantial portions of the Software. THE SOFTWARE IS PROVIDED "AS IS", WITHOUT WARRANTY OF ANY KIND, EXPRESS OR IMPLIED, INCLUDING BUT NOT LIMITED TO THE WARRANTIES OF MERCHANTABILITY, FIT-NESS FOR A PARTICULAR PURPOSE AND NONINFRINGEMENT. IN NO EVENT SHALL THE AU-THORS OR COPYRIGHT HOLDERS BE LIABLE FOR ANY CLAIM, DAMAGES OR OTHER LIABILITY, WHETHER IN AN ACTION OF CONTRACT, TORT OR OTHERWISE, ARISING FROM, OUT OF OR IN CONNECTION WITH THE SOFTWARE OR THE USE OR OTHER DEALINGS IN THE SOFTWARE. *Sam Soffes (SSZipArchive)*; Copyright © 2010-2012 Sam Soffes

Permission is hereby granted, free of charge, to any person obtaining a copy of this software and associated documentation files (the "Software"), to deal in the Software without restriction, including without limitation the rights to use, copy, modify, merge, publish, distribute, sublicense, and/or sell copies of the Software, and to permit persons to whom the Software is furnished to do so, subject to the following conditions: The above copyright notice and this permission notice shall be included in all copies or substantial portions of the Software. THE SOFTWARE IS PROVIDED "AS IS", WITHOUT WARRANTY OF ANY KIND, EXPRESS OR IMPLIED, INCLUDING BUT NOT LIMITED TO THE WARRANTIES OF MERCHANTABILITY, FIT-NESS FOR A PARTICULAR PURPOSE AND NONINFRINGEMENT. IN NO EVENT SHALL THE AU-THORS OR COPYRIGHT HOLDERS BE LIABLE FOR ANY CLAIM, DAMAGES OR OTHER LIABILITY, WHETHER IN AN ACTION OF CONTRACT, TORT OR OTHER WISE, ARISING FROM, OUT OF OR IN CONNECTION WITH THE SOFTWARE OR THE USE OR OTHER DEALINGS IN THE SOFTWARE. *Gilles Vollant (Minizip)*; Copyright © 1995-2013 Jean-loup Gailly and Mark Adler

This software is provided 'as-is', without any express or implied warranty. In no event will the authors be held liable for any damages arising from the use of this software. Permission is granted to anyone to use this software for any purpose, including commercial applications, and to alter it and redistribute it freely, subject to the following restrictions: 1. The origin of this software must not be misrepresented; you must not claim that you wrote the original software. If you use this software in a product, an acknowledgment in the product documentation would be appreciated but is not required. 2. Altered source versions must be plainly marked as such, and must not be misrepresented as being the original software. 3. This notice may not be removed or altered from any source distribution.

Sveinbjorn Thordarson (STPrivilegedTask); Copyright © 2009-2011 Sveinbjorn Thordarson; BSD License Redistribution and use in source and binary forms, with or without modification, are permitted provided that the following conditions are met: \* Redistributions of source code must retain the above copyright notice, this list of conditions and the following disclaimer. \* Redistributions in binary form must reproduce the above copyright notice, this list of conditions and the following disclaimer in the documentation and/or other materials provided with the distribution. \* Neither the name of Sveinbjorn Thordarson nor that of any other contributors may be used to endorse or promote products derived from this software without specific prior written permission. THIS SOFTWARE IS PROVIDED BY THE COPYRIGHT HOLDERS AND CONTRIBUTORS "AS IS" AND ANY EXPRESS OR IMPLIED WARRANTIES, INCLUDING, BUT NOT LIMITED TO, THE IMPLIED WARRANTIES OF MERCHANTABILITY AND FITNESS FOR A PARTIC-LILAR PURPOSE ARE DISCLAIMED. IN NO EVENT SHALL BE LIABLE FOR ANY DIRECT. INDIRECT. INCIDENTAL, SPECIAL, EXEMPLARY, OR CONSEQUENTIAL DAMAGES (INCLUDING, BUT NOT LIMITED TO, PROCUREMENT OF SUBSTITUTE GOODS OR SERVICES: LOSS OF USE, DATA, OR PROFITS; OR BUSINESS INTERRUPTION) HOWEVER CAUSED AND ON ANY THEORY OF LIABIL-ITY, WHETHER IN CONTRACT, STRICT LIABILITY, OR TORT (INCLUDING NEGLIGENCE OR OTH-ERWISE) ARISING IN ANY WAY OUT OF THE USE OF THIS SOFTWARE, EVEN IF ADVISED OF THE POSSIBILITY OF SUCH DAMAGE.

#### Andy Matuschak (Sparkle); Copyright © 2006 Andy Matuschak

Permission is hereby granted, free of charge, to any person obtaining a copy of this software and associated documentation files (the "Software"), to deal in the Software without restriction, including without limitation the rights to use, copy, modify, merge, publish, distribute, sublicense, and/or sell copies of the Software, and to permit persons to whom the Software is furnished to do so, subject to the following conditions: The above copyright notice and this permission notice shall be included in all copies or substantial portions of the Software. THE SOFTWARE IS PROVIDED "AS IS", WITHOUT WARRANTY OF ANY KIND, EXPRESS OR IMPLIED, INCLUDING BUT NOT LIMITED TO THE WARRANTIES OF MERCHANTABILITY, FIT-NESS FOR A PARTICULAR PURPOSE AND NONINFRINGEMENT. IN NO EVENT SHALL THE AU-THORS OR COPYRIGHT HOLDERS BE LIABLE FOR ANY CLAIM, DAMAGES OR OTHER LIABILITY, WHETHER IN AN ACTION OF CONTRACT, TORT OR OTHERWISE, ARISING FROM, OUT OF OR IN CONNECTION WITH THE SOFTWARE OR THE USE OR OTHER DEALINGS IN THE SOFTWARE.

Colin Percival (bspatch.c and bsdiff.c, from bsdiff 4.3); ©2003-2005 Colin Percival; All rights reserved Redistribution and use in source and binary forms, with or without modification, are permitted providing that the following conditions are met: 1. Redistributions of source code must retain the above copyright notice, this list of conditions and the following disclaimer. 2. Redistributions in binary form must reproduce the above copyright notice, this list of conditions and the following disclaimer in the documentation and/or other materials provided with the distribution. THIS SOFTWARE IS PROVIDED BY THE AUTHOR "AS IS" AND ANY EXPRESS OR IMPLIED WARRANTIES, INCLUDING, BUT NOT LIMITED TO, THE IMPLIED WARRANTIES OF MERCHANTABILITY AND FITNESS FOR A PARTICULAR PURPOSE ARE DISCLAIMED. IN NO EVENT SHALL THE AUTHOR BE LIABLE FOR ANY DIRECT, INDIRECT, INCIDENTAL, SPECIAL, EXEMPLARY, OR CONSEQUENTIAL DAMAGES (INCLUDING, BUT NOT LIMITED TO, PROCUREMENT OF SUBSTITUTE GOODS OR SERVICES; LOSS OF USE, DATA, OR PROFITS; OR BUSINESS INTERRUP-TION) HOWEVER CAUSED AND ON ANY THEORY OF LIABILITY, WHETHER IN CONTRACT, STRICT LIABILITY,OR TORT (INCLUDING NEGLIGENCE OR OTHERWISE) ARISING IN ANY WAY OUT OF THE USE OF THIS SOFTWARE, EVEN IF ADVISED OF THE POSSIBILITY OF SUCH DAMAGE.

Mattt Thompson (AFNetworking); Copyright © 2013-2014 AFNetworking (http://afnetworking.com/) Permission is hereby granted, free of charge, to any person obtaining a copy of this software and associated documentation files (the "Software"), to deal in the Software without restriction, including without limitation the rights to use, copy, modify, merge, publish, distribute, sublicense, and/or sell copies of the Software, and to permit persons to whom the Software is furnished to do so, subject to the following conditions: The above copyright notice and this permission notice shall be included in all copies or substantial portions of the Software. THE SOFTWARE IS PROVIDED "AS IS", WITHOUT WARRANTY OF ANY KIND, EXPRESS OR IMPLIED, INCLUDING BUT NOT LIMITED TO THE WARRANTIS OF MERCHANTABILITY, FIT-NESS FOR A PARTICULAR PURPOSE AND NONINFRINGEMENT. IN NO EVENT SHALL THE AU-THORS OR COPYRIGHT HOLDERS BE LIABLE FOR ANY CLAIM, DAMAGES OR OTHER LIABILITY, WHETHER IN AN ACTION OF CONTRACT, TORT OR OTHERWISE, ARISING FROM, OUT OF OR IN CONNECTION WITH THE SOFTWARE OR THE USE OR OTHER DEALINGS IN THE SOFTWARE.

#### Marcel Borsten (MBHMAC); Copyright 2013 Marcel Borsten

Permission is hereby granted, free of charge, to any person obtaining a copy of this software and associated documentation files (the "Software"), to deal in the Software without restriction, including without limitation the rights to use, copy, modify, merge, publish, distribute, sublicense, and/or sell copies of the Software, and to permit persons to whom the Software is furnished to do so, subject to the following conditions: The above copyright notice and this permission notice shall be included in all copies or substantial portions of the Software. THE SOFTWARE IS PROVIDED "AS IS", WITHOUT WARRANTY OF ANY KIND, EXPRESS OR IMPLIED, INCLUDING BUT NOT LIMITED TO THE WARRANTIES OF MERCHANTABILITY, FIT-NESS FOR A PARTICULAR PURPOSE AND NONINFRINGEMENT. IN NO EVENT SHALL THE AU-THORS OR COPYRIGHT HOLDERS BE LIABLE FOR ANY CLAIM, DAMAGES OR OTHER LIABILITY, WHETHER IN AN ACTION OF CONTRACT, TORT OR OTHERWISE, ARISING FROM, OUT OF OR IN CONNECTION WITH THE SOFTWARE OR THE USE OR OTHER DEALINGS IN THE SOFTWARE. *Mat Douglas* (WeblySleek UI font)

This is free and unencumbered software released into the public domain. Anyone is free to copy, modify, publish, use, compile, sell, or distribute this software, either in source code form or as a compiled binary, for any purpose, commercial or non-commercial, and by any means. In jurisdictions that recognize copyright laws, the author or authors of this software dedicate any and all copyright interest in the software to the public domain. We make this dedication for the benefit of the public at large and to the detriment of our heirs and successors. We intend this dedication to be an overt act of relinquishment in perpetuity of all present and future rights to this software under copyright law.

THE SOFTWARE IS PROVIDED "AS IS", WITHOUT WARRANTY OF ANY KIND, EXPRESS OR IM-PLIED, INCLUDING BUT NOT LIMITED TO THE WARRANTIES OF MERCHANTABILITY, FITNESS FOR A PARTICULAR PURPOSE AND NONINFRINGEMENT. IN NO EVENT SHALL THE AUTHORS BE LIABLE FOR ANY CLAIM, DAMAGES OR OTHER LIABILITY, WHETHER IN AN ACTION OF CONTRACT, TORT OR OTHERWISE, ARISING FROM, OUT OF OR IN CONNECTION WITH THE SOFTWARE OR THE USE OR OTHER DEALINGS IN THE SOFTWARE.

Roderick W. Smith(rEFInd);Copyright 2006-10 Christoph Pfisterer, Roderick W. Smith; All rights reserved. Redistribution and use in source and binary forms, with or without modification, are permitted provided that the following conditions are met: • Redistributions of source code must retain the above copyright notice, this list of conditions and the following disclaimer. • Redistributions in binary form must reproduce the above copyright notice, this list of conditions and the following disclaimer in the documentation and/or other materials provided with the distribution. • Neither the name of Christoph Pfisterer nor the names of the contributors may be used to endorse or promote products derived from this software without specific prior written permission. THIS SOFTWARE IS PROVIDED BY THE COPYRIGHT HOLDERS AND . CONTRIBUTORS "AS IS" AND ANY EXPRESS OR IMPLIED WARRANTIES, INCLUDING, BUT NOT LIMITED TO, THE IMPLIED WARRANTIES OF MERCHANTABILITY AND FITNESS FOR A PARTIC-ULAR PURPOSE ARE DISCLAIMED. IN NO EVENT SHALL THE COPYRIGHT OWNER OR CON-TRIBUTORS BE LIABLE FOR ANY DIRECT, INDIRECT, INCIDENTAL, SPECIAL, EXEMPLARY, OR CONSEQUENTIAL DAMAGES (INCLUDING, BUT NOT LIMITED TO, PROCUREMENT OF SUBSTI-TUTE GOODS OR SERVICES; LOSS OF USE, DATA, OR PROFITS; OR BUSINESS INTERRUPTION) HOWEVER CAUSED AND ON ANY THEORY OF LIABILITY, WHETHER IN CONTRACT, STRICT LI-ABILITY, OR TORT (INCLUDING NEGLIGENCE OR OTHERWISE) ARISING IN ANY WAY OUT OF THE USE OF THIS SOFTWARE, EVEN IF ADVISED OF THE POSSIBILITY OF SUCH DAMAGE.

Additional components taken from the TianoCore project and from Intel's EFI Application Toolkit are distributed under the following license: Copyright © 2004, Intel Corporation; All rights reserved. Redistribution and use in source and binary forms, with or without modification, are permitted provided that the following conditions are met: • Redistributions of source code must retain the above copyright notice, this list of conditions and the following disclaimer. • Redistributions in binary form must reproduce the above copyright notice, this list of conditions and the following disclaimer in the documentation and/or other materials provided with the distribution. • Neither the name of the Intel Corporation nor the names of its contributors may be used to endorse or promote products derived from this software without specific prior written permission. THIS SOFTWARE IS PROVIDED BY THE COPYRIGHT HOLDERS AND CONTRIBUTORS "AS IS" AND ANY EXPRESS OR IMPLIED WARRANTIES, INCLUDING, BUT NOT LIMITED TO, THE IMPLIED WARRANTIES OF MERCHANTABILITY AND FITNESS FOR A PARTIC-ULAR PURPOSE ARE DISCLAIMED. IN NO EVENT SHALL THE COPYRIGHT OWNER OR CON-TRIBUTORS BE LIABLE FOR ANY DIRECT, INDIRECT, INCIDENTAL, SPECIAL, EXEMPLARY, OR CONSEQUENTIAL DAMAGES (INCLUDING, BUT NOT LIMITED TO, PROCUREMENT OF SUBSTI-TUTE GOODS OR SERVICES; LOSS OF USE, DATA, OR PROFITS; OR BUSINESS INTERRUPTION) HOWEVER CAUSED AND ON ANY THEORY OF LIABILITY, WHETHER IN CONTRACT, STRICT LI-ABILITY, OR TORT (INCLUDING NEGLIGENCE OR OTHERWISE) ARISING IN ANY WAY OUT OF THE USE OF THIS SOFTWARE. EVEN IF ADVISED OF THE POSSIBILITY OF SUCH DAMAGE

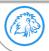

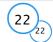